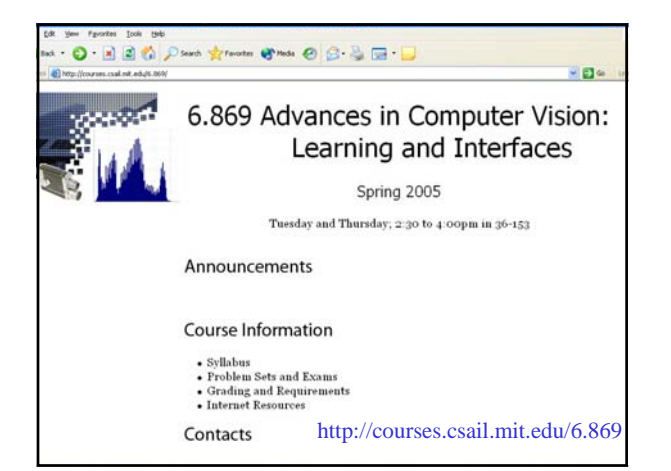

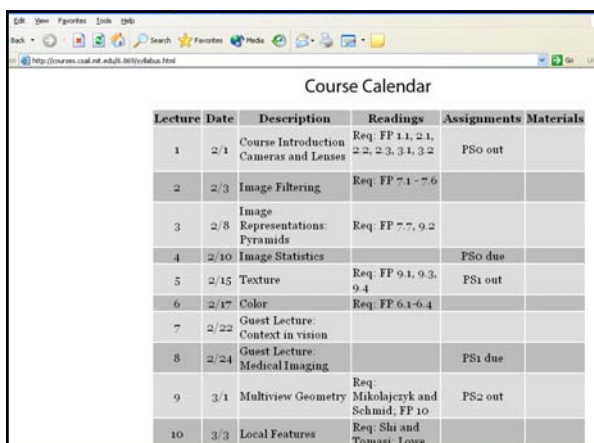

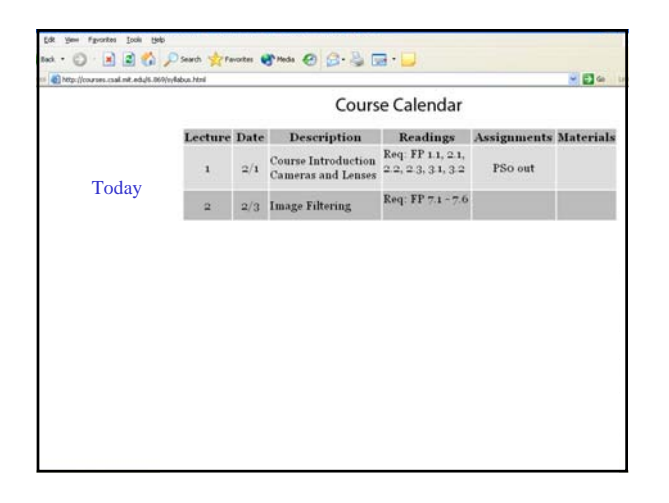

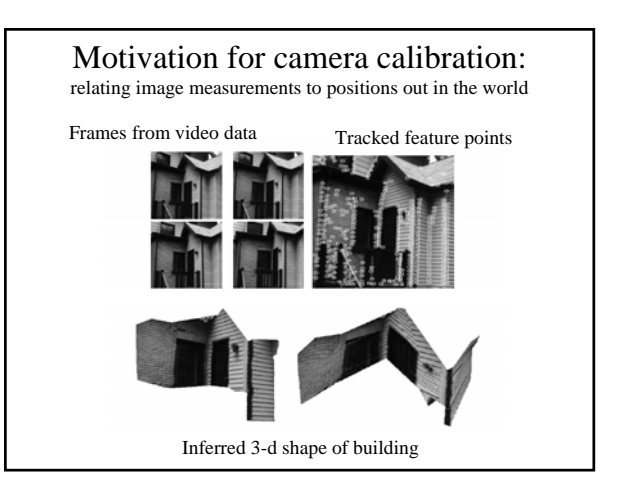

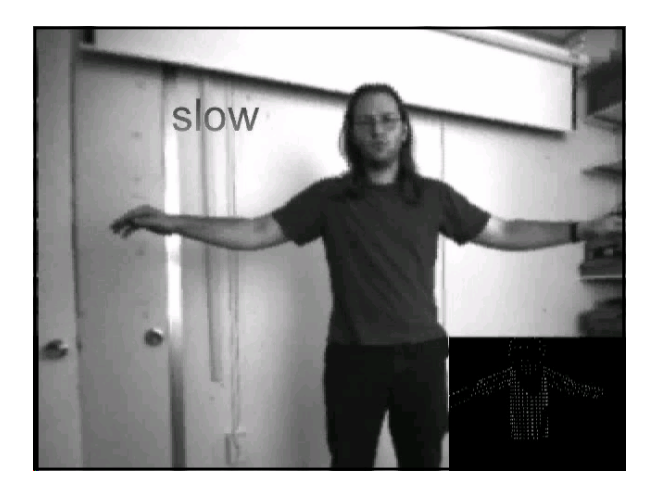

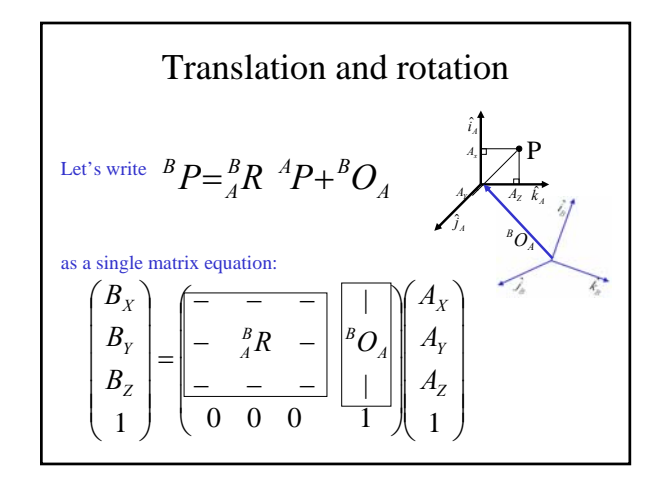

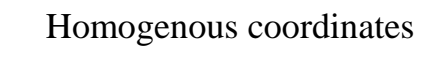

• Add an extra coordinate and use an equivalence relation

> – equivalence relation  $k*(X,Y,Z,T)$  is the same as  $(X, Y, Z, T)$

• for 3D

• Motivation – Possible to write the action of a perspective camera as a matrix

#### Homogenous/non-homogenous transformations for a 3-d point • From non-homogenous to homogenous coordinates:  $add$  1 as the  $4<sup>th</sup>$  coordinate, ie • From homogenous to non-homogenous coordinates: divide 1<sup>st</sup> 3 coordinates by the  $4<sup>th</sup>$ , ie  $\begin{array}{c} \hline \end{array}$ ⎟  $\begin{pmatrix} y \\ z \\ 1 \end{pmatrix}$ ⎞ ⎜ ⎝ 1 ⎛  $\rightarrow$ ⎟ ⎟ ⎟ ⎠ ⎞  $\overline{a}$ ⎜ ⎜ ⎝ ⎛ *z y x z y x* ⎟ ⎟ ⎟ ⎞ ⎜ ⎜ ⎜ ⎛  $\rightarrow$ ⎟ ⎟ ⎟ ⎞ ⎜ ⎜ ⎜ ⎛ *y x T z y x* 1

⎠

*z*

⎝

⎟ ⎟

⎜ ⎜

⎝

*T*

⎠

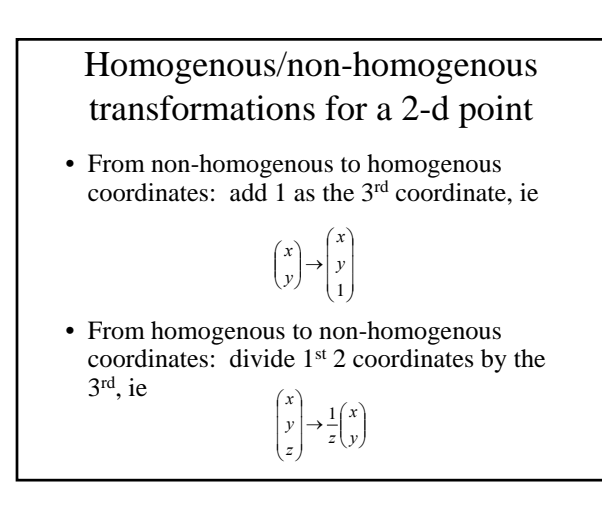

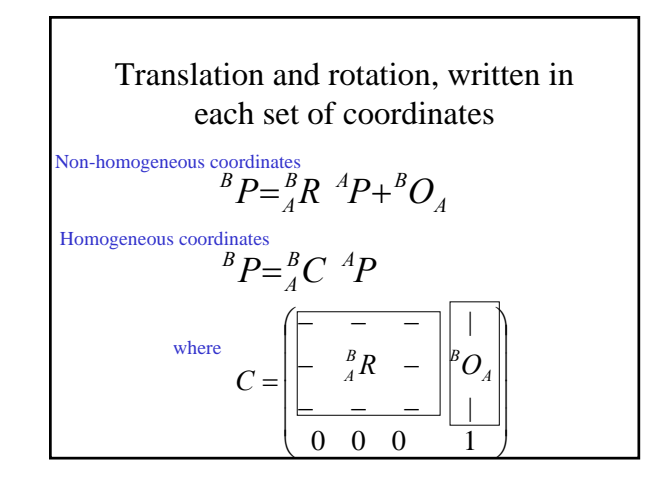

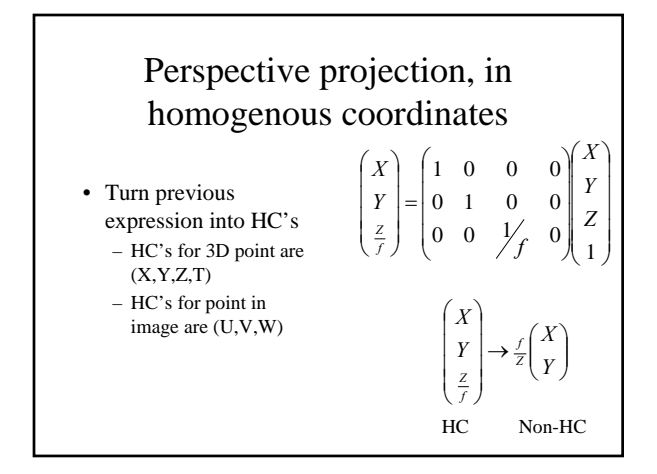

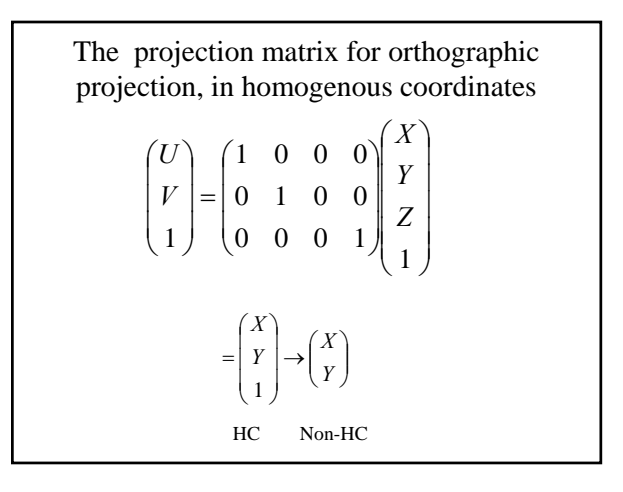

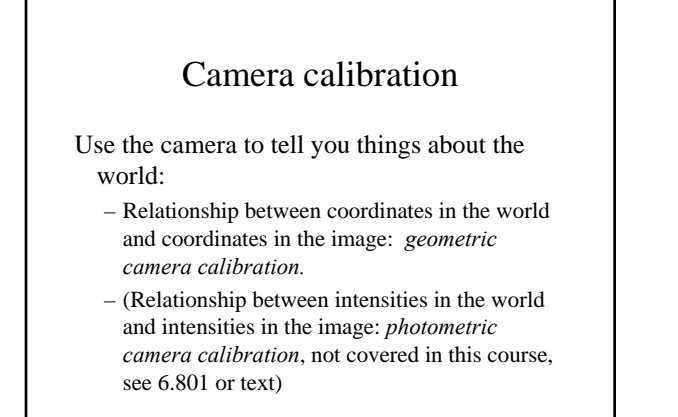

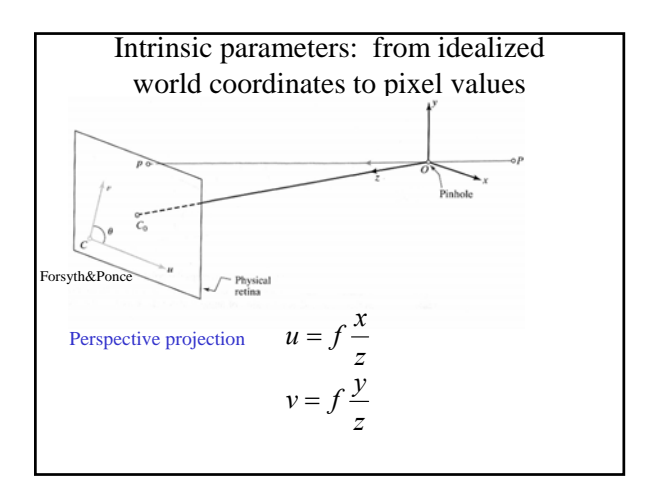

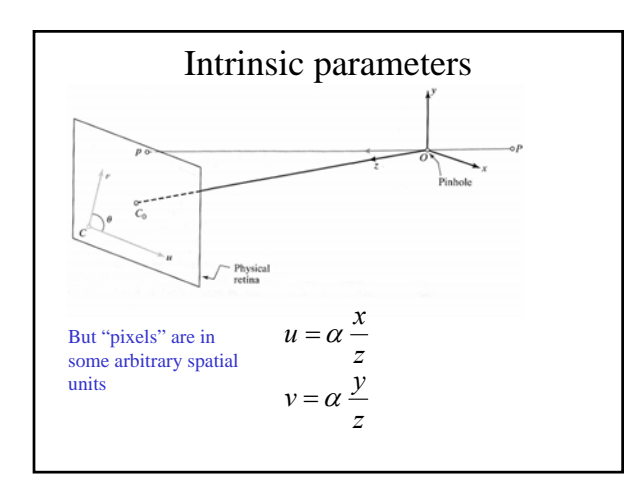

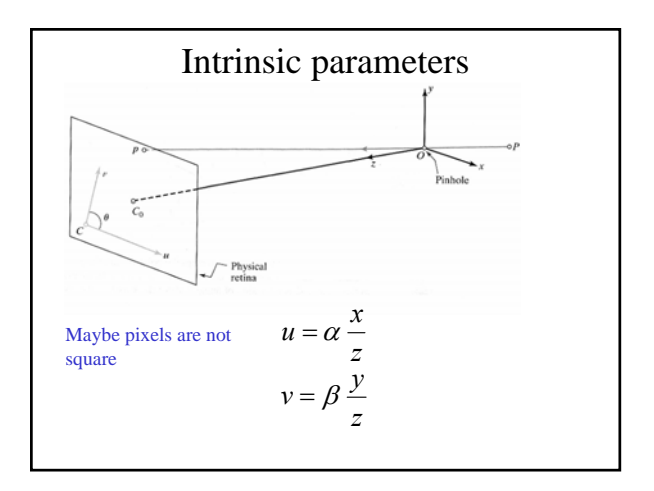

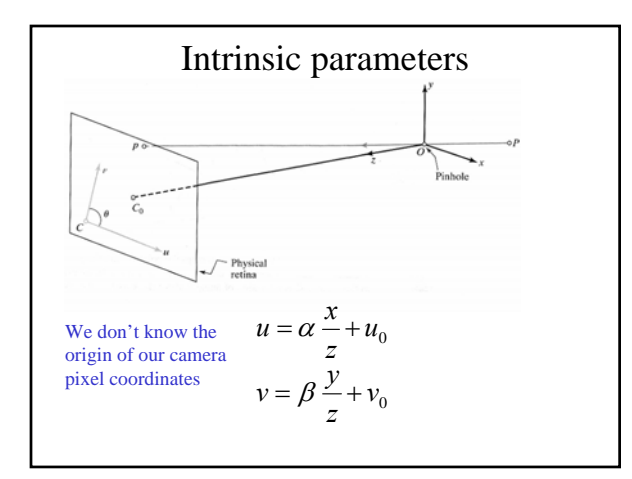

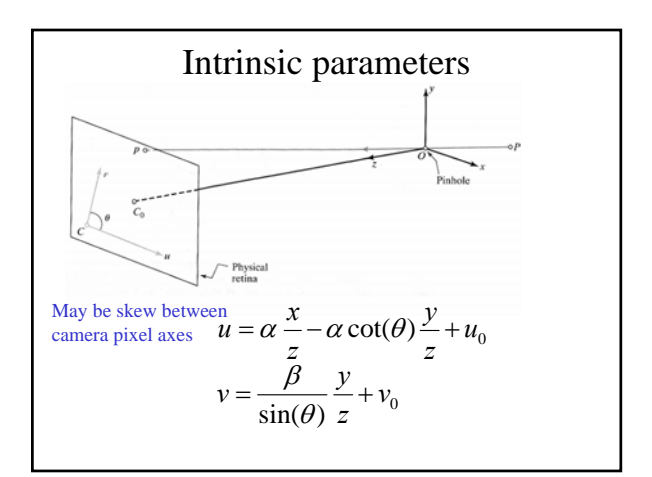

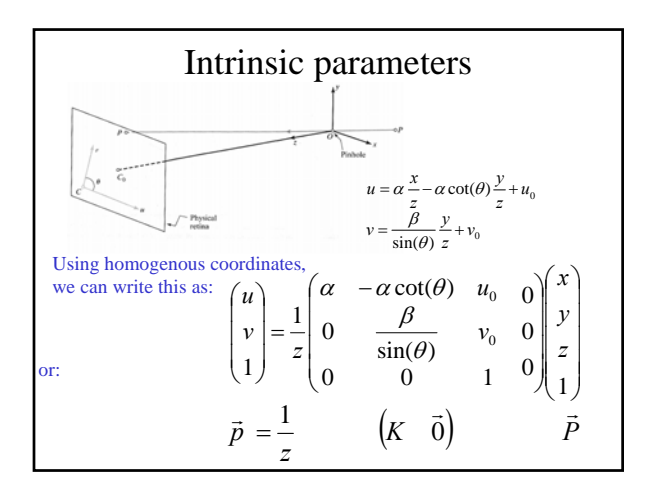

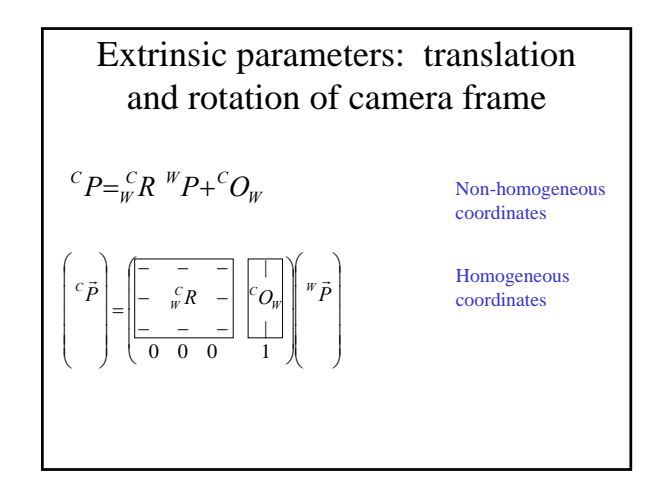

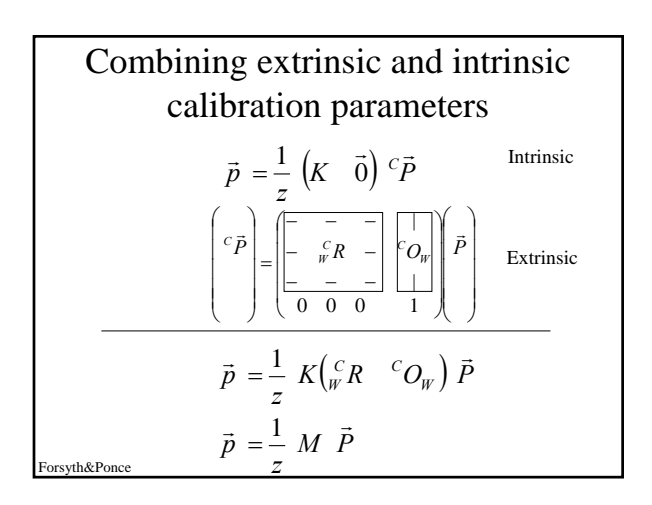

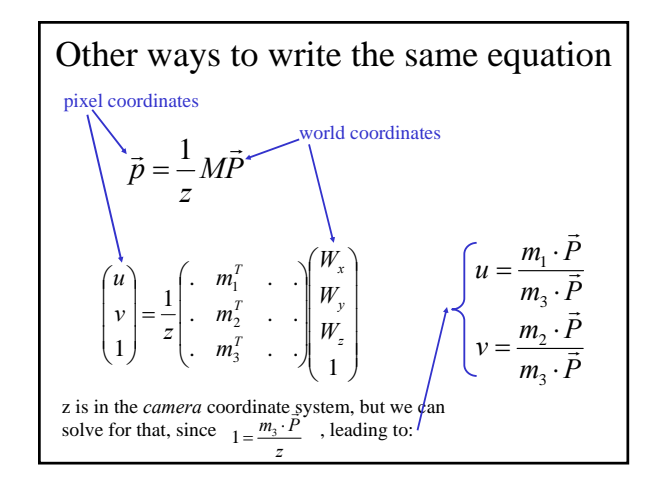

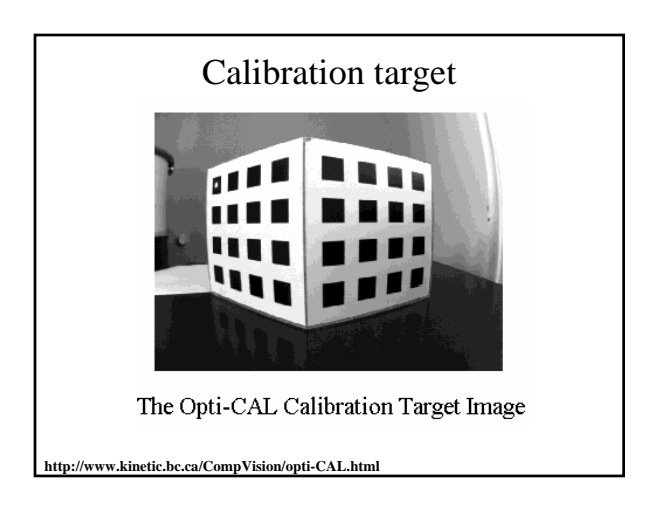

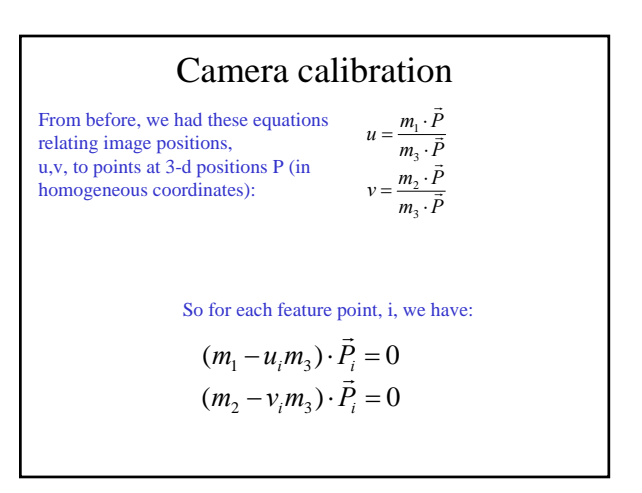

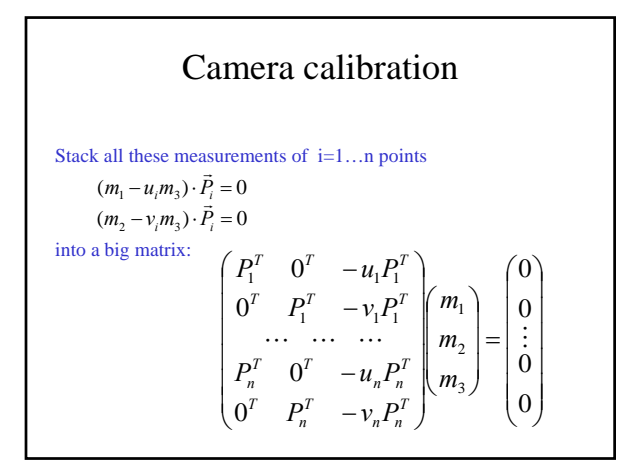

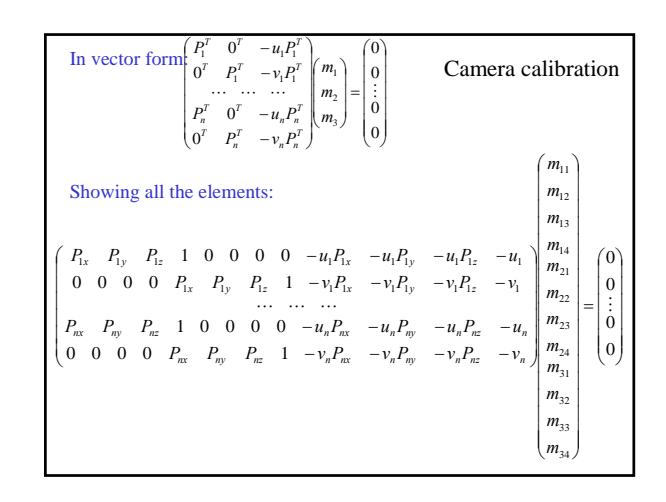

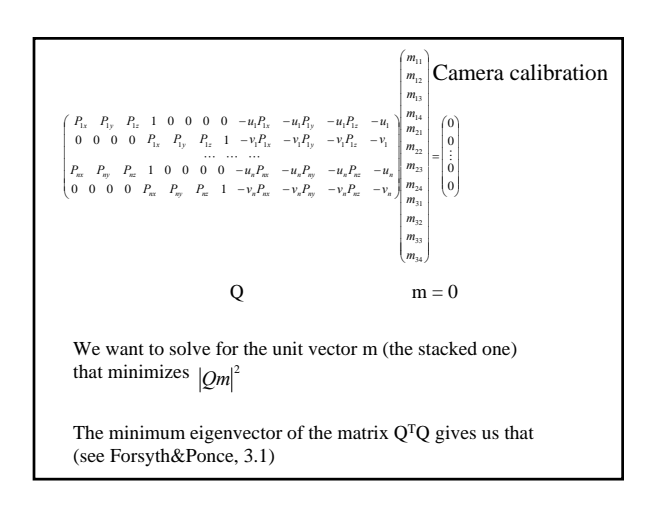

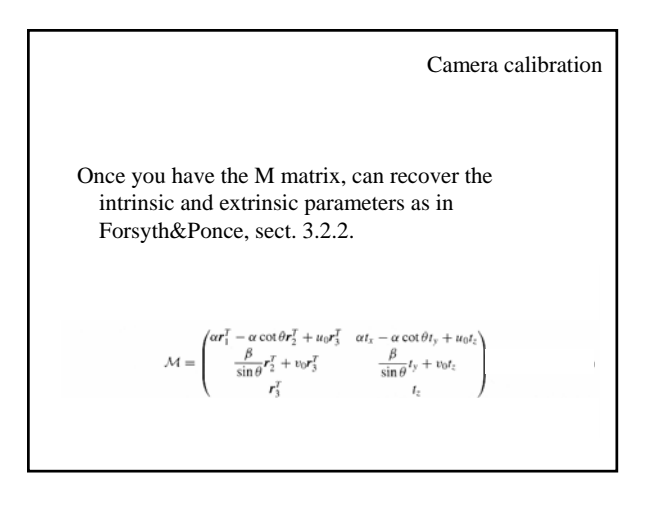

#### Image filtering

- Reading:
	- Chapter 7, F&P

# Take 6.341, discrete-time signal processing

- If you want to process pixels, you need to understand signal processing well, so – Take 6.341
- Fantastic set of teachers:
	- Al Oppenheim
	- Greg Wornell
	- Jae Lim
- Web page: http://web.mit.edu/6.341/www/

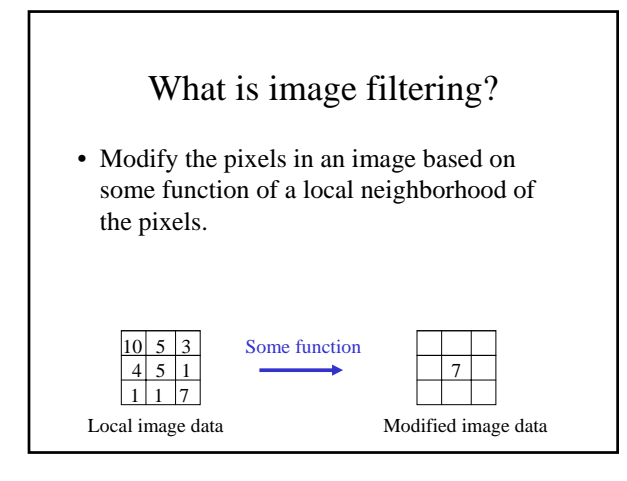

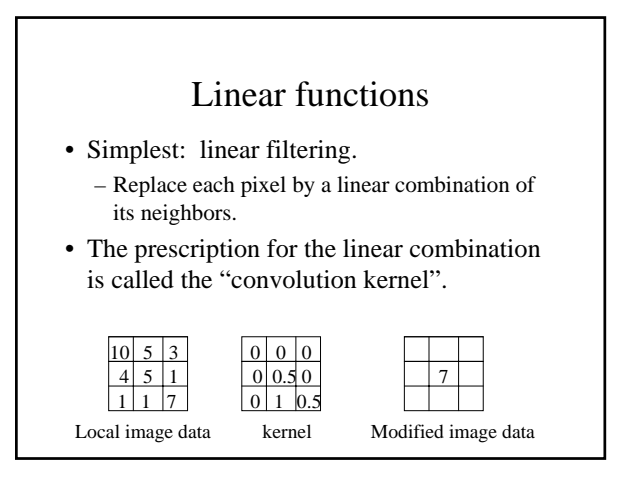

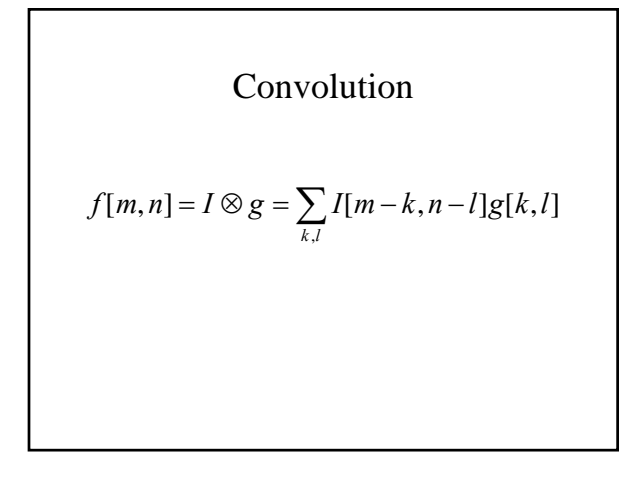

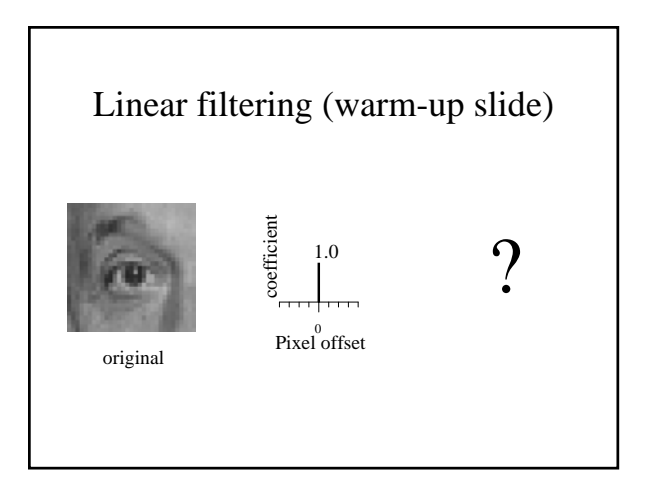

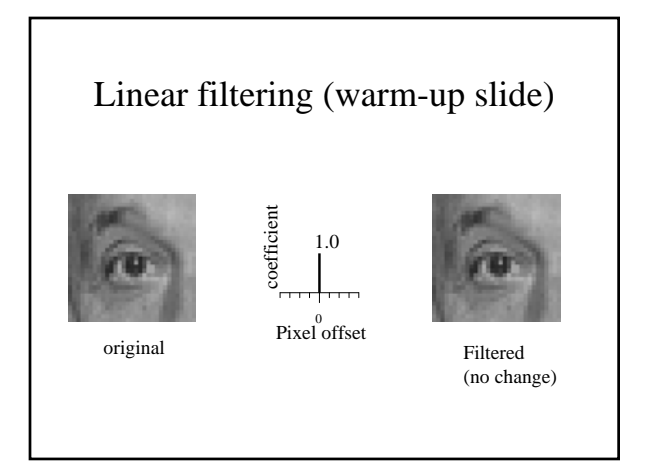

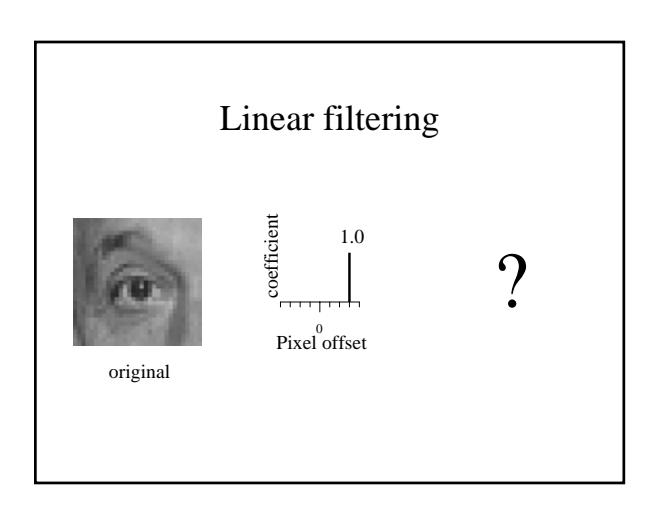

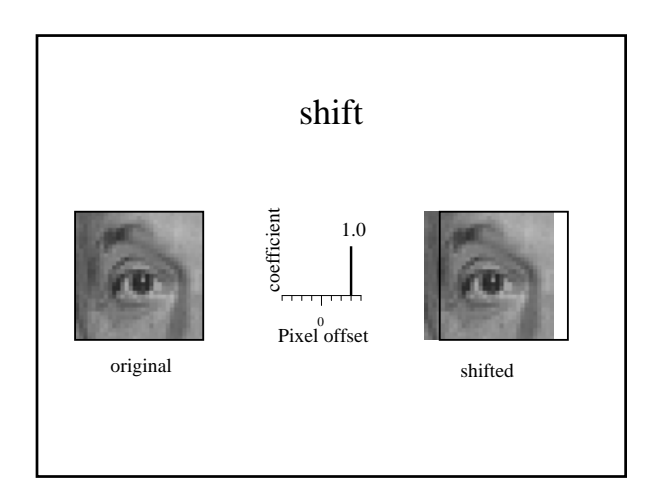

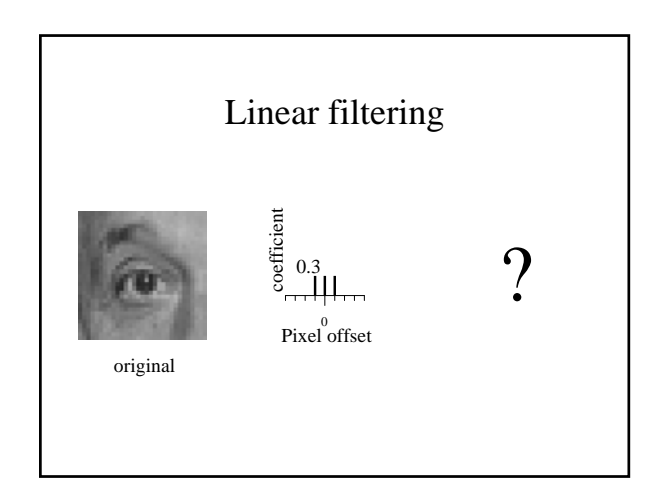

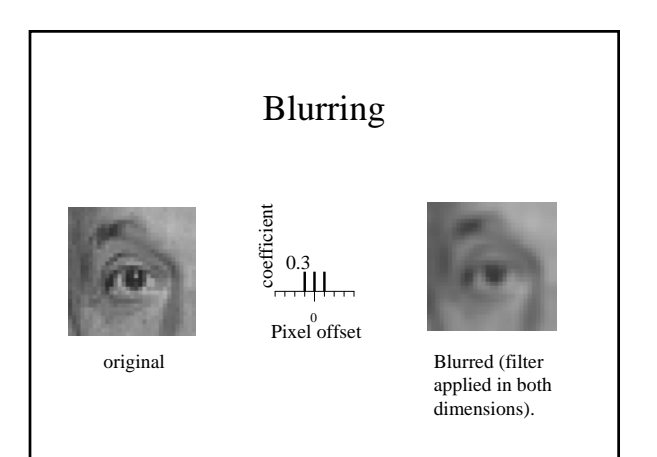

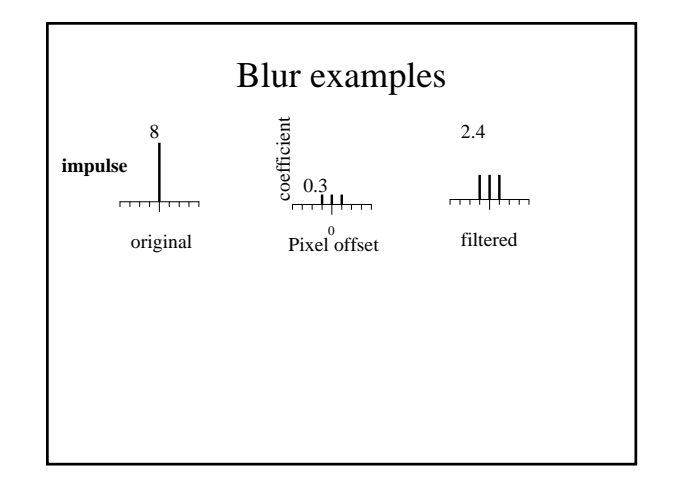

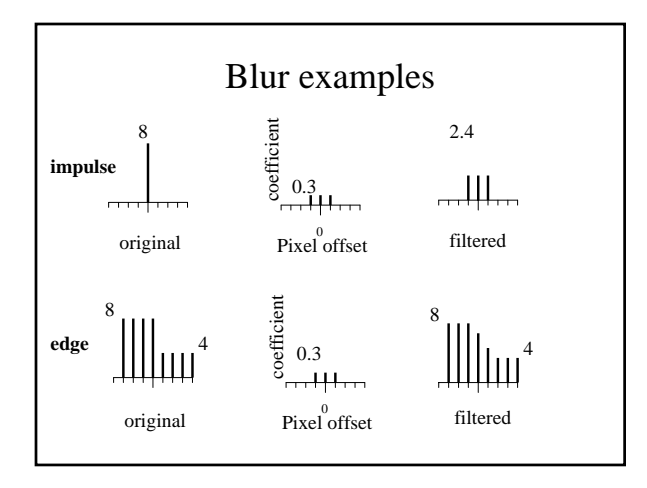

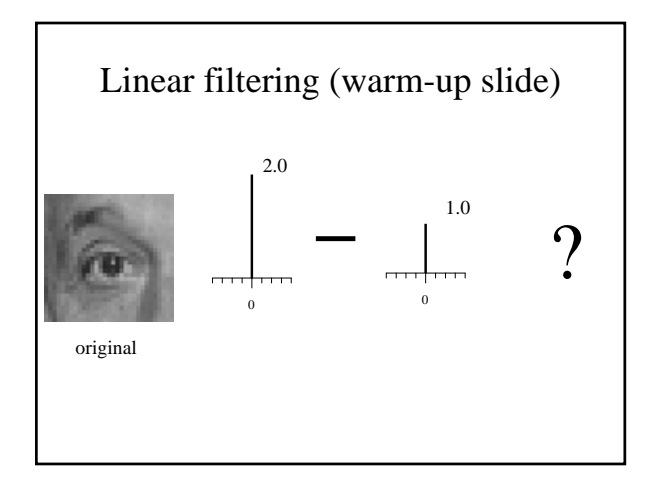

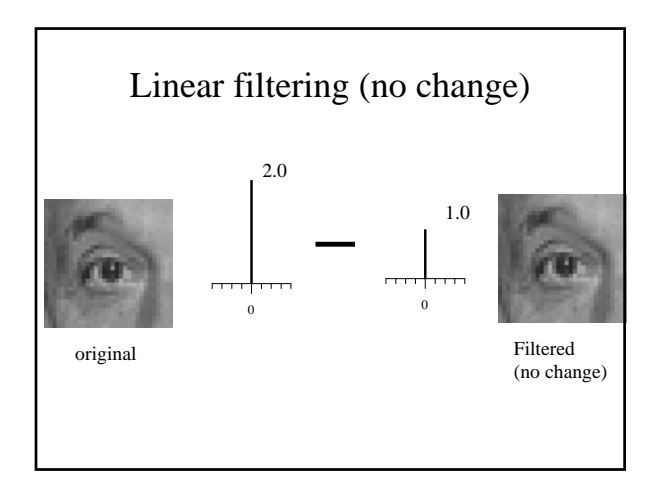

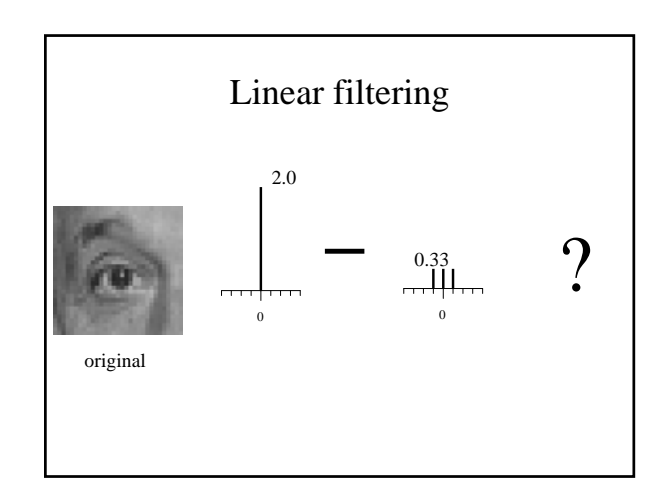

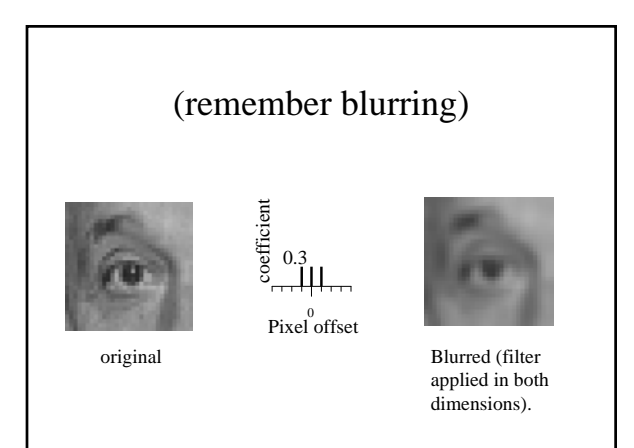

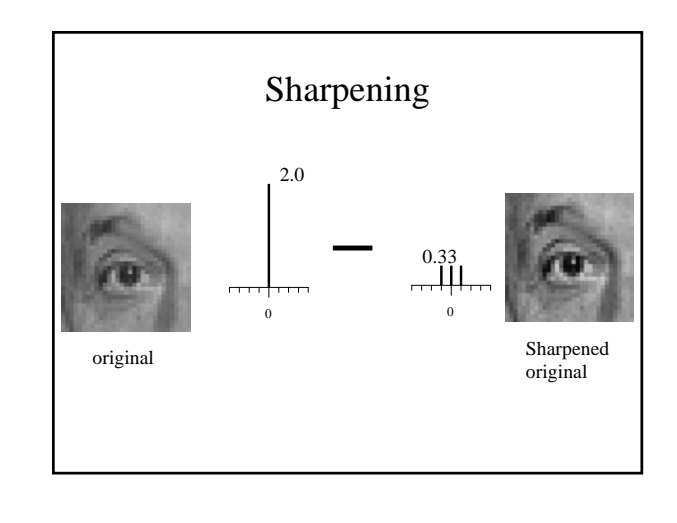

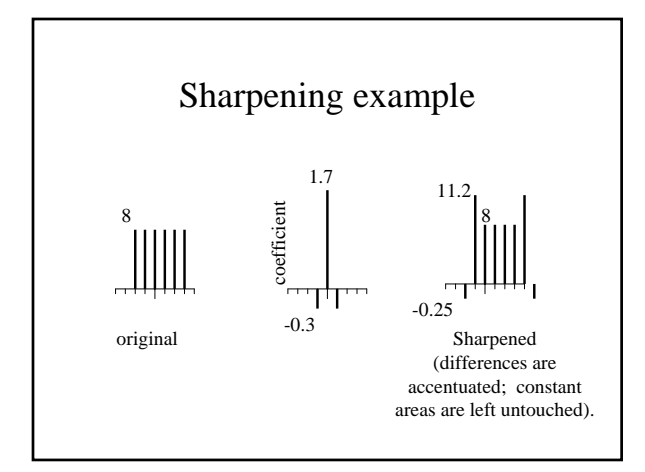

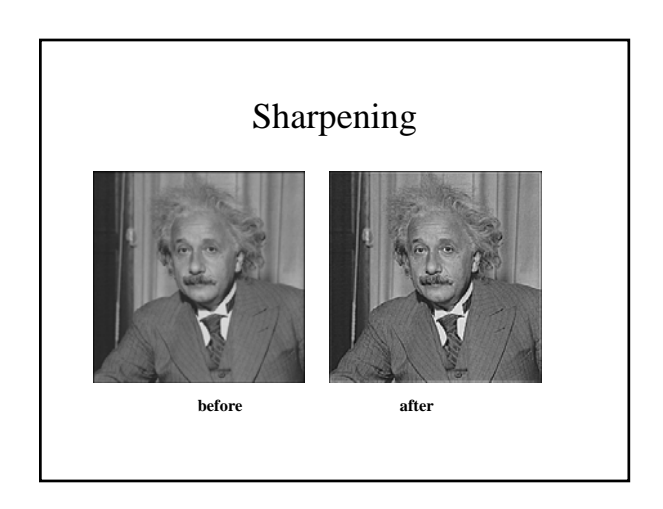

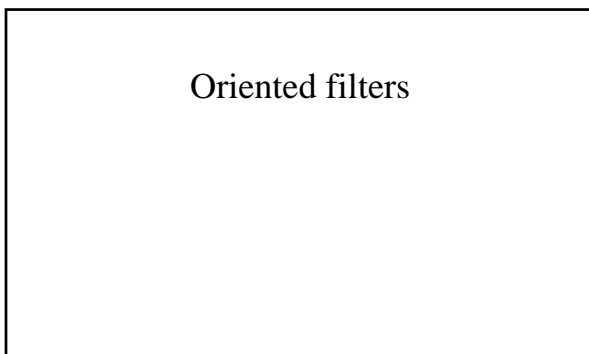

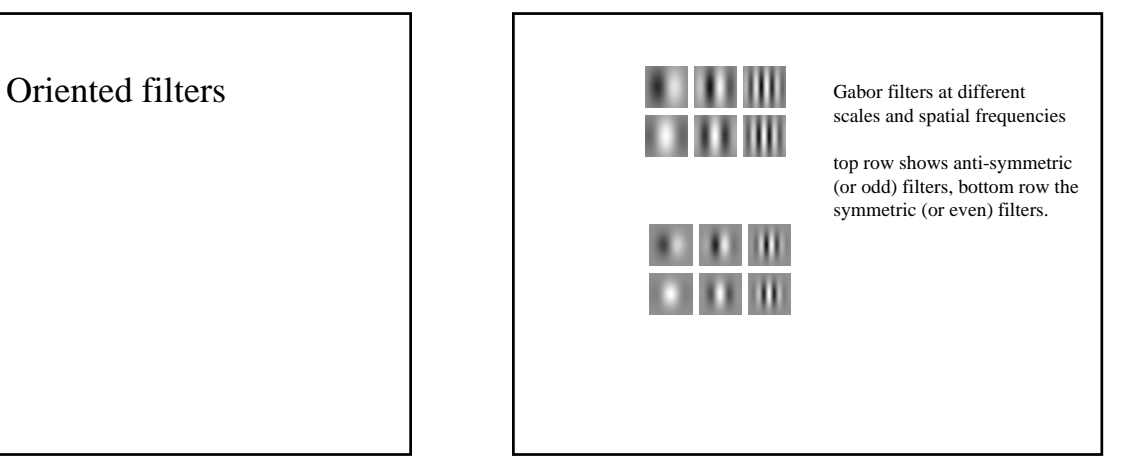

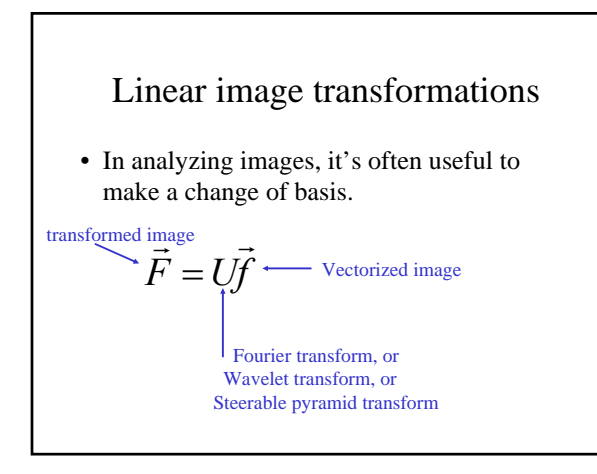

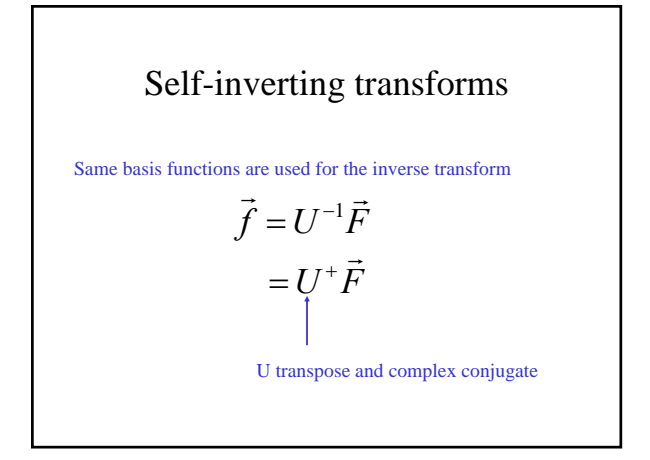

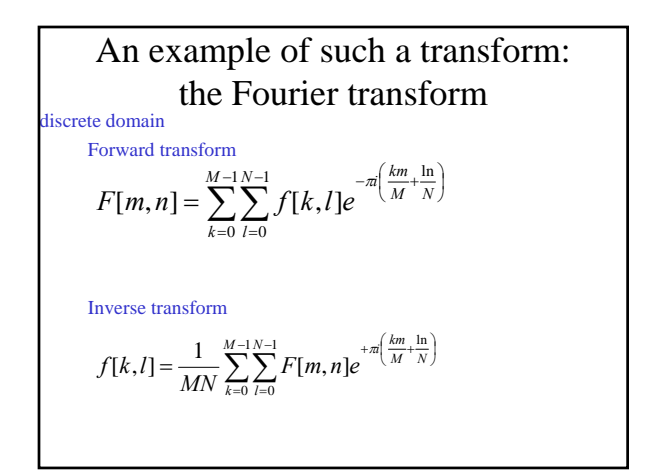

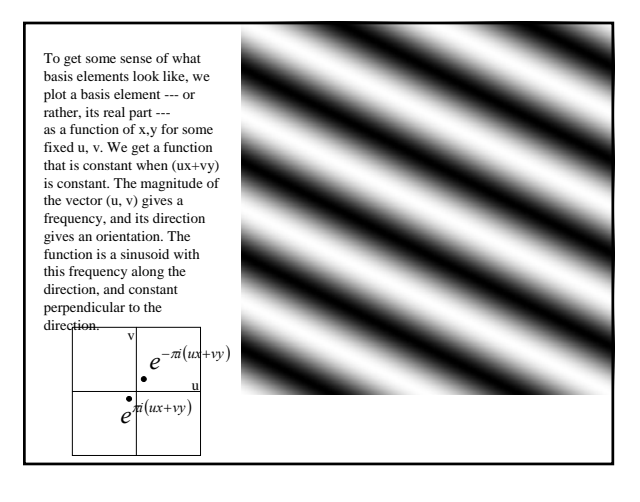

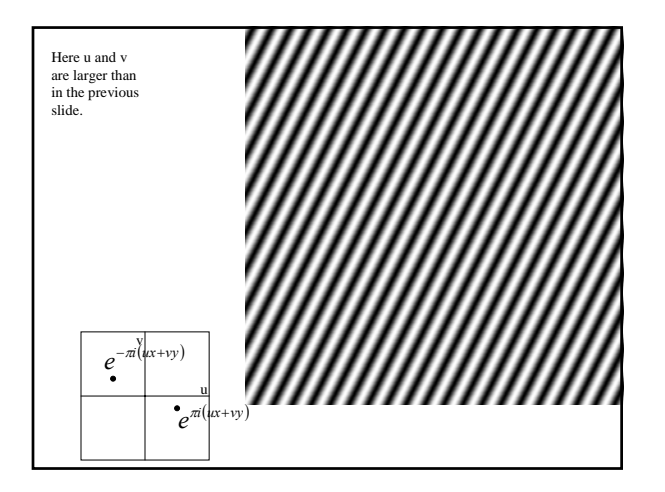

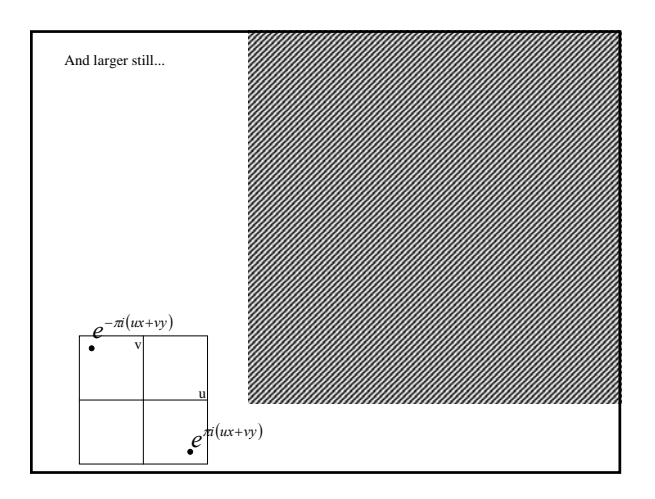

#### Phase and Magnitude • Fourier transform of a real • Curious fact function is complex – difficult to plot, visualize – instead, we can think of the phase and magnitude of the transform • Phase is the phase of the complex transform • Magnitude is the magnitude of the complex transform – all natural images have about the same magnitude transform – hence, phase seems to matter, but magnitude largely doesn't • Demonstration – Take two pictures, swap the phase transforms, compute the inverse - what does the result look like?

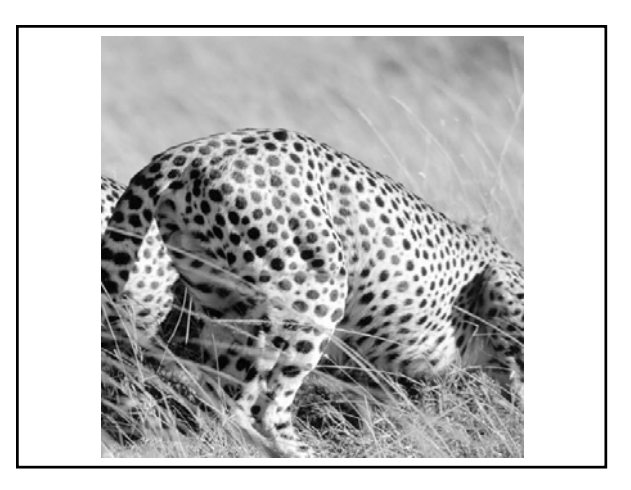

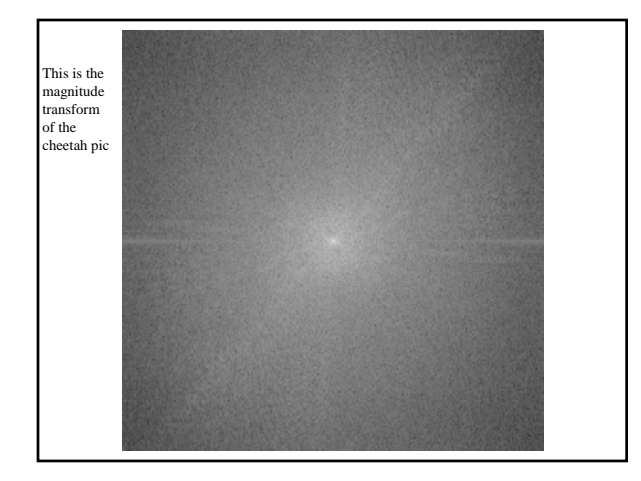

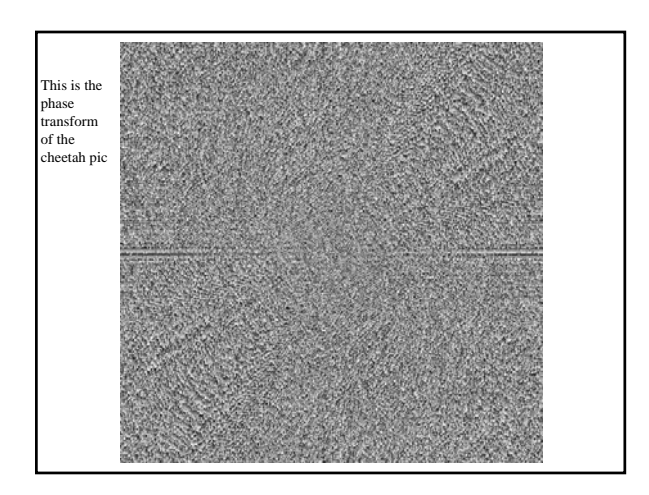

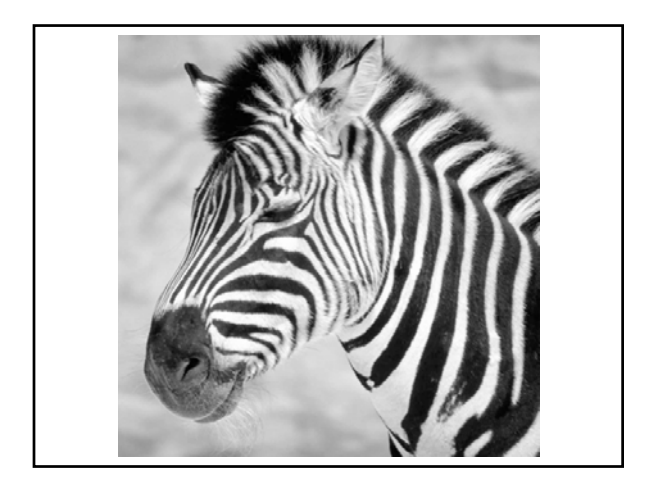

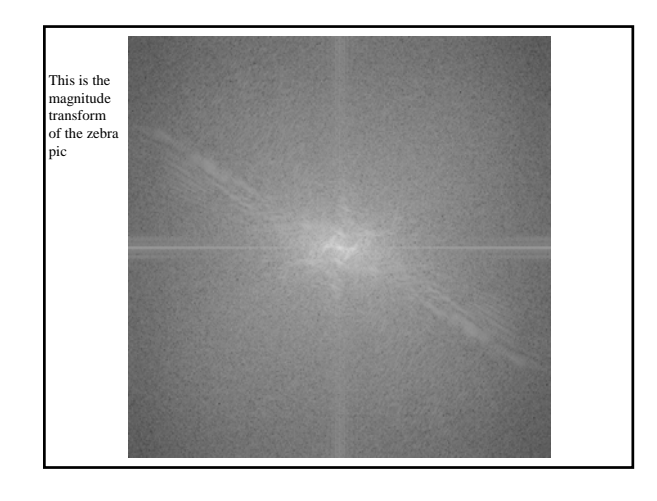

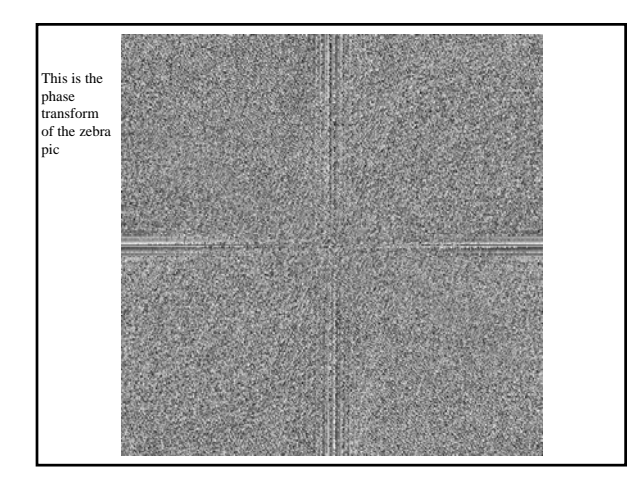

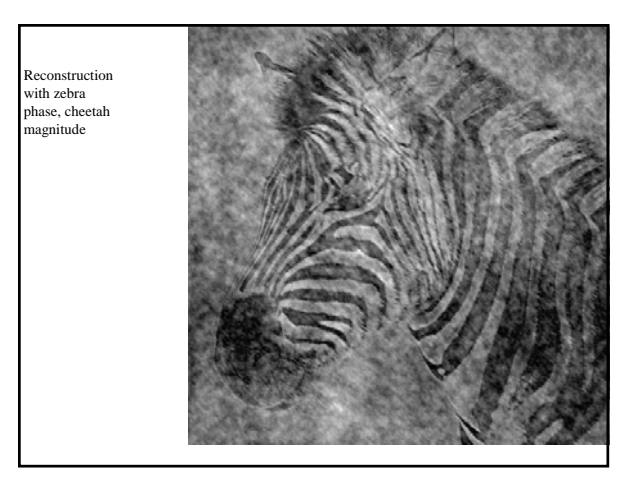

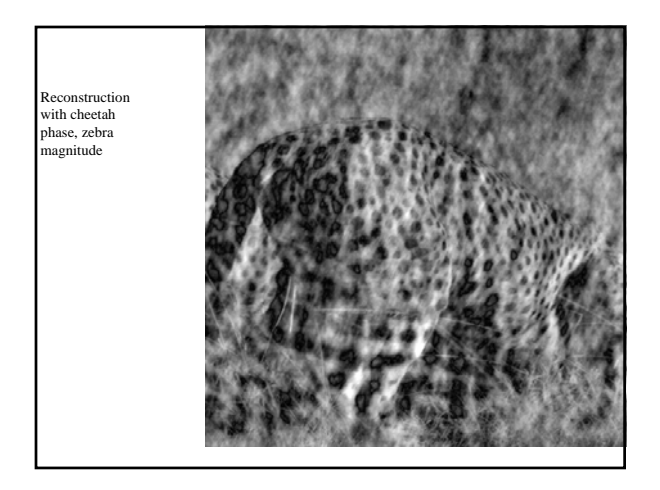

## Example image synthesis with fourier basis.

• 16 images

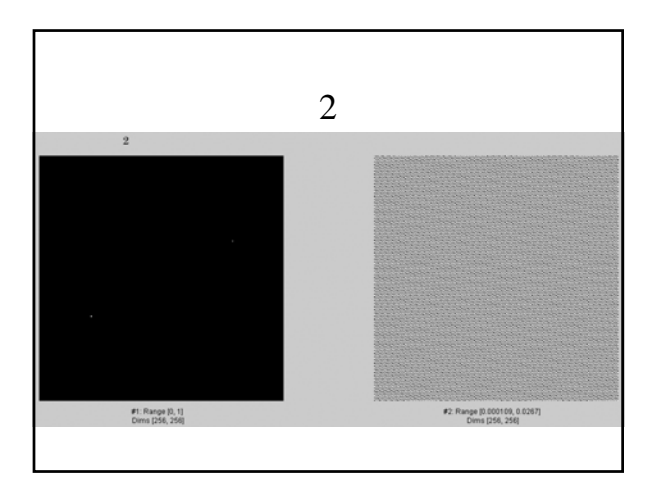

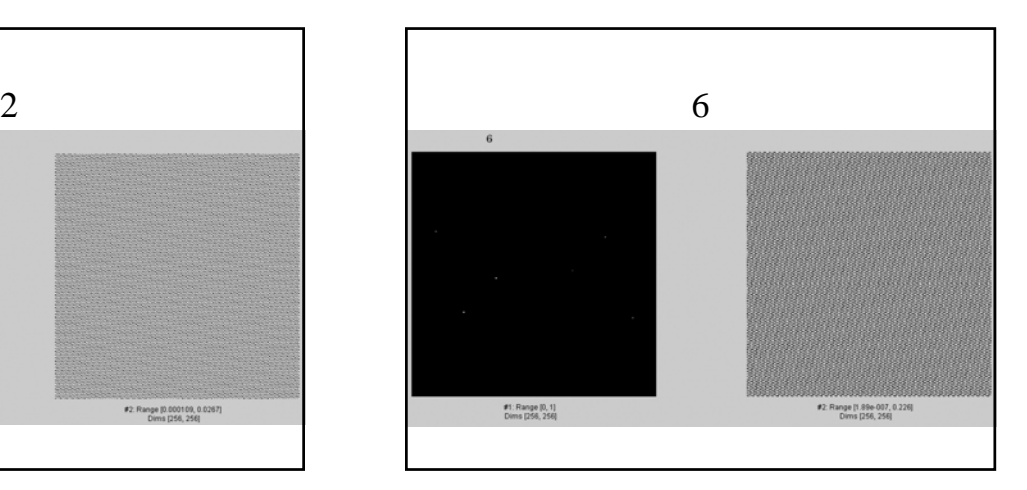

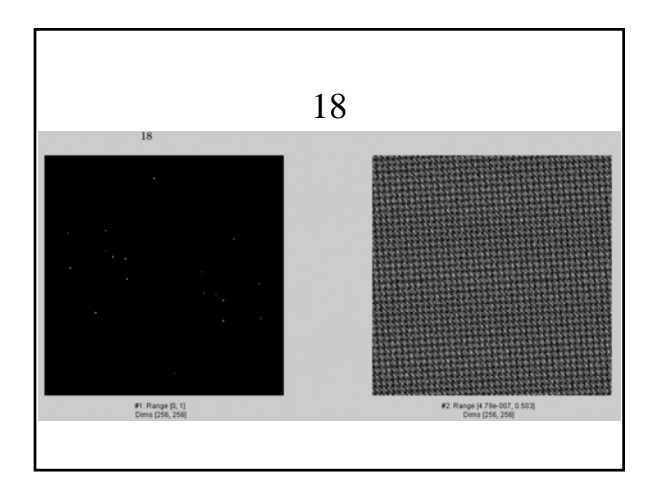

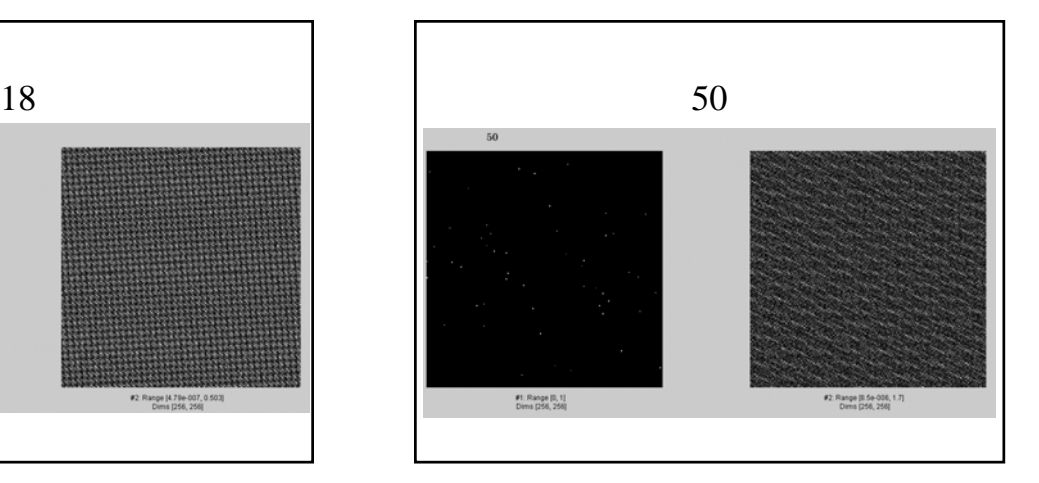

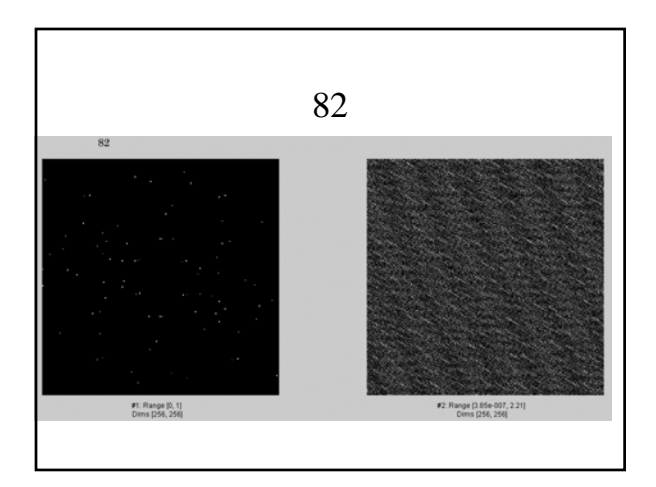

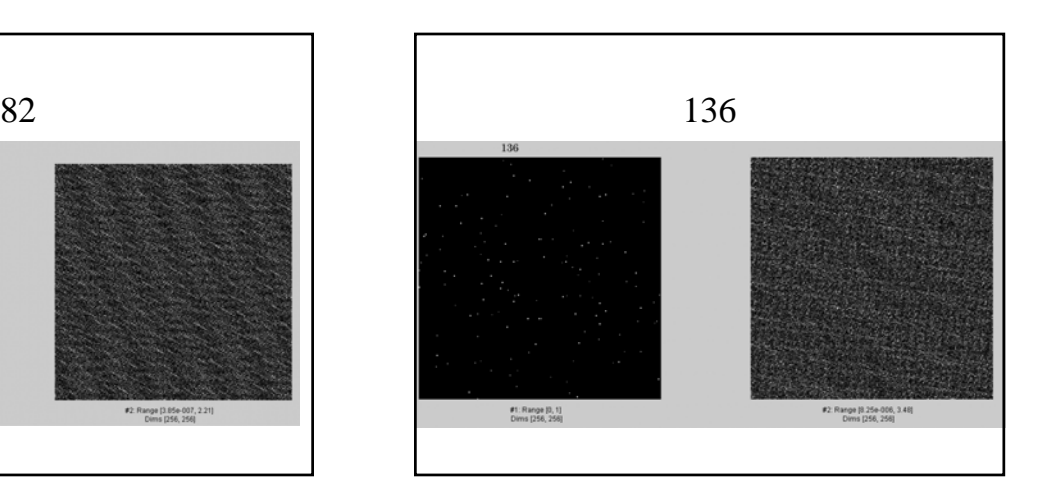

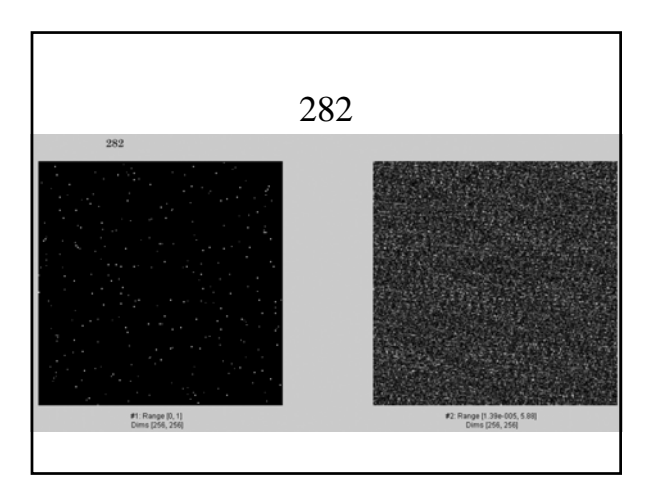

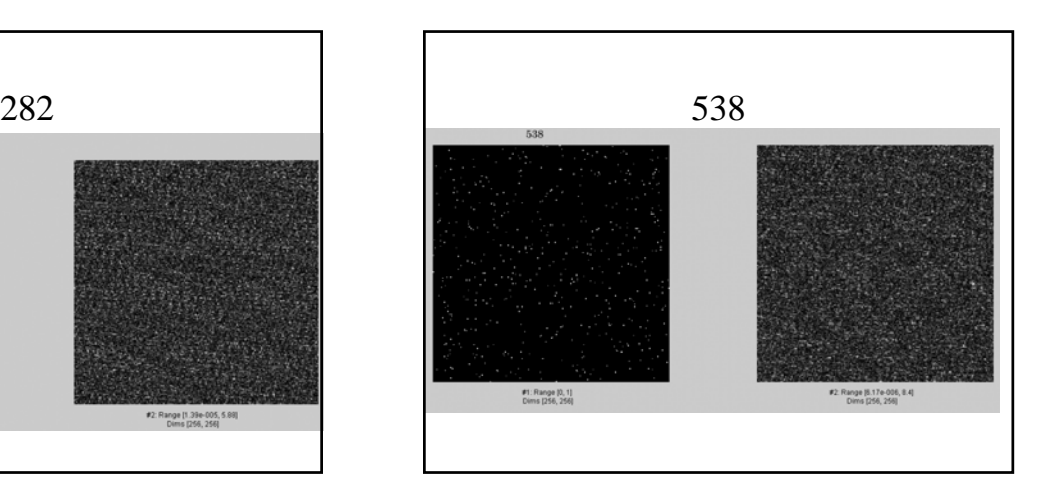

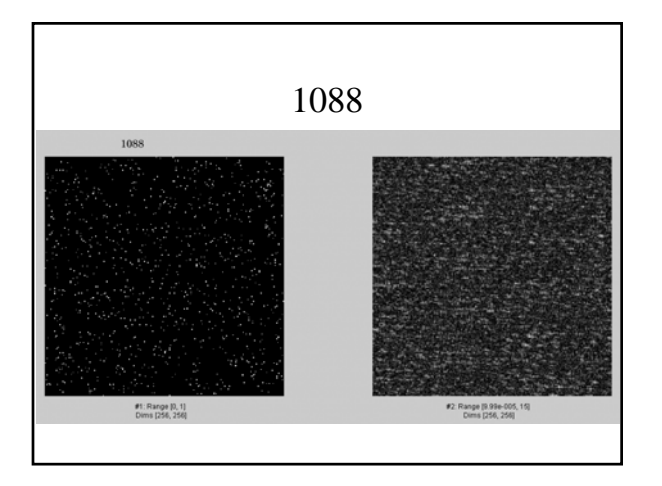

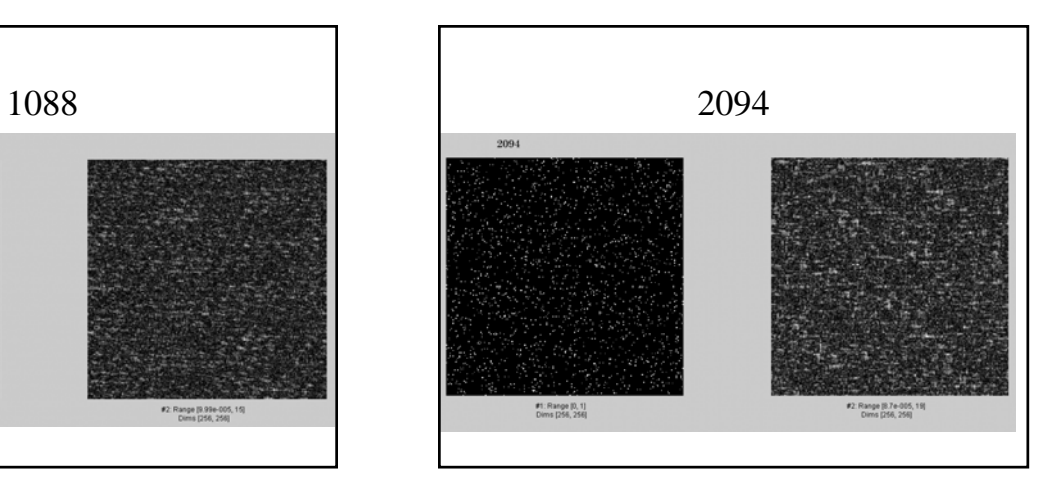

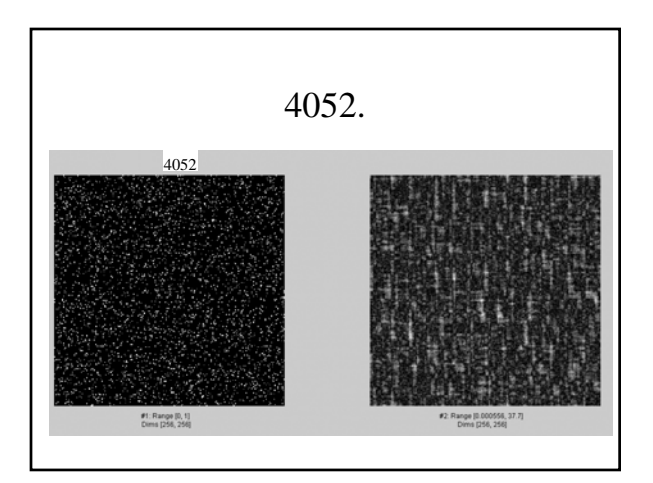

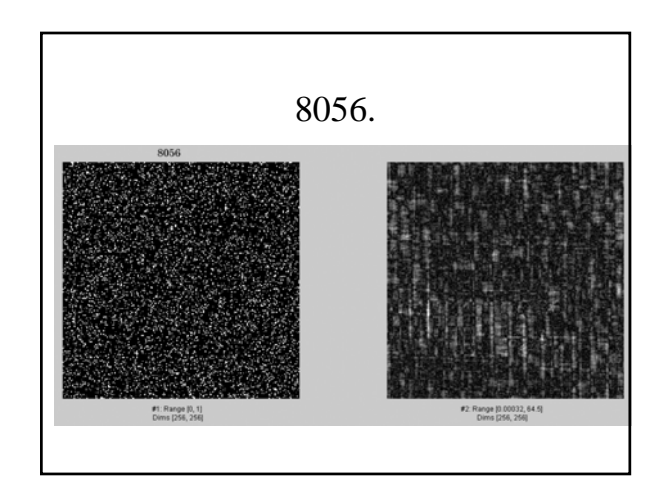

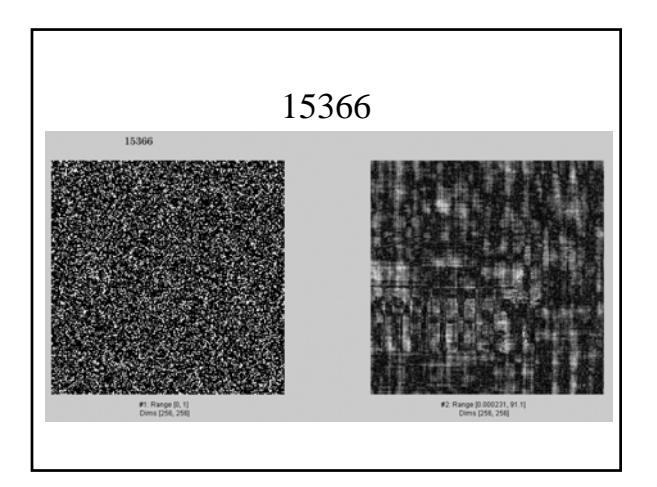

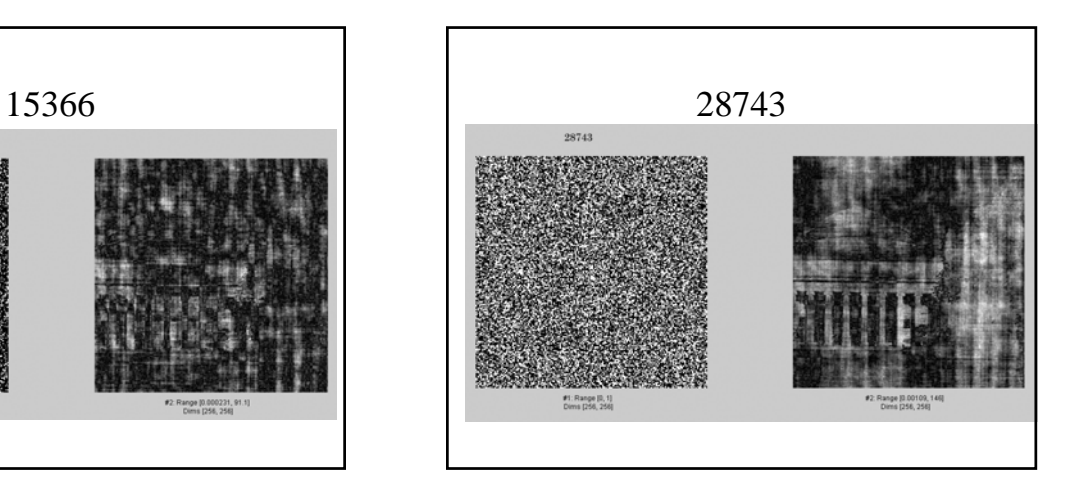

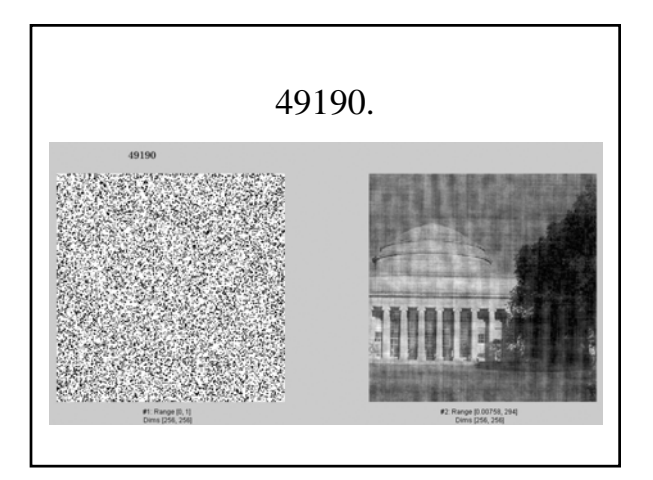

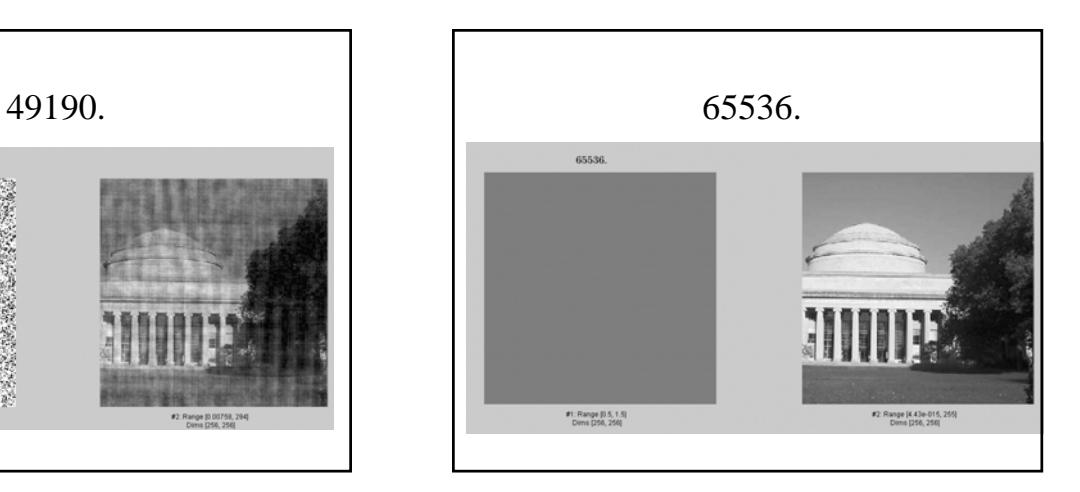

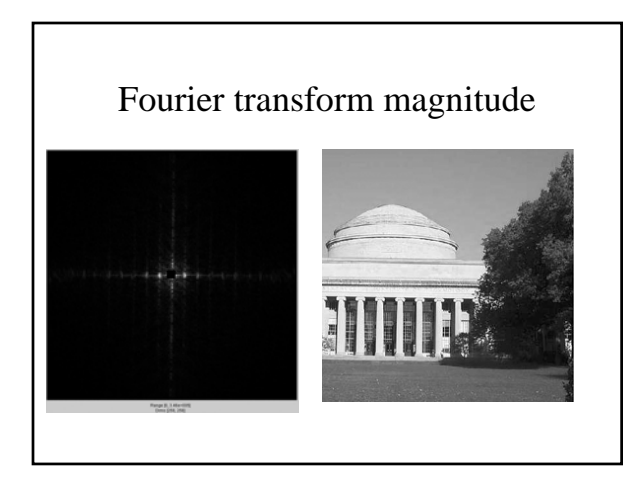

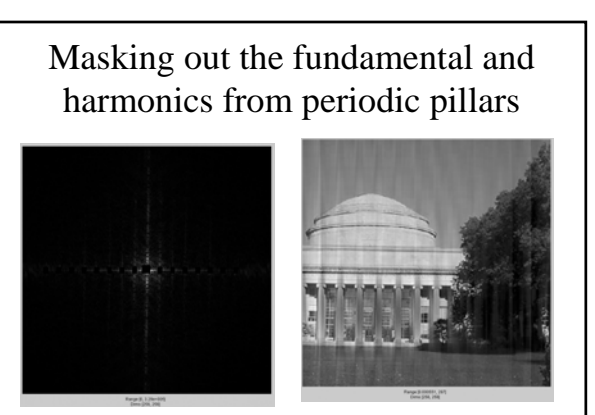

Name as many functions as you can that retain that same functional form in the transform domain

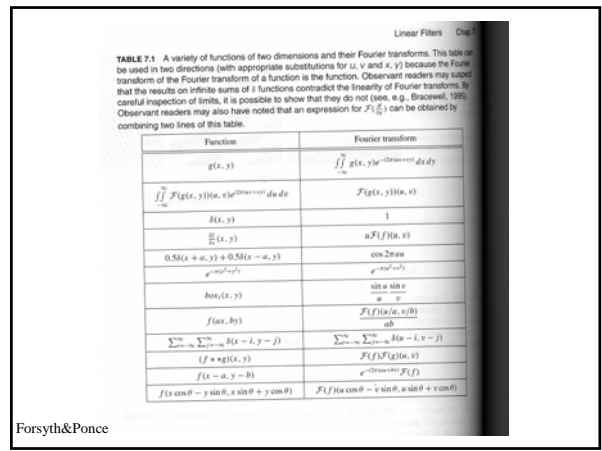

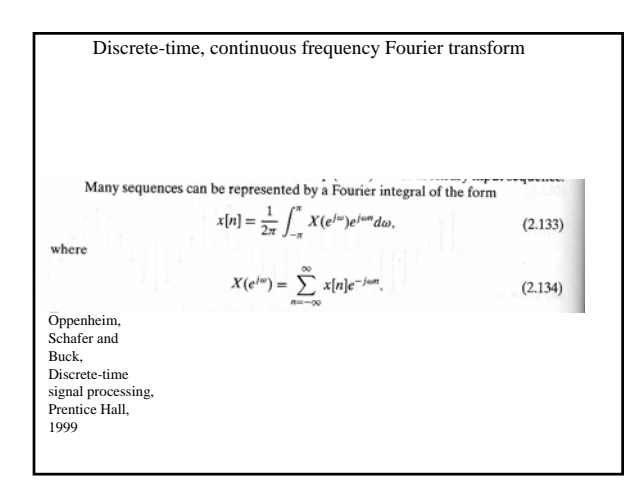

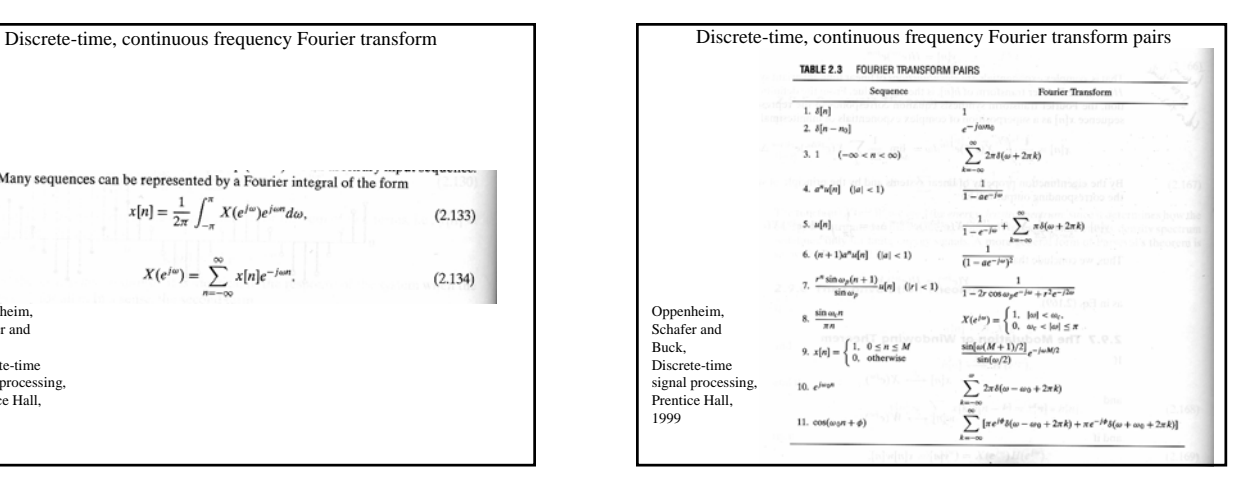

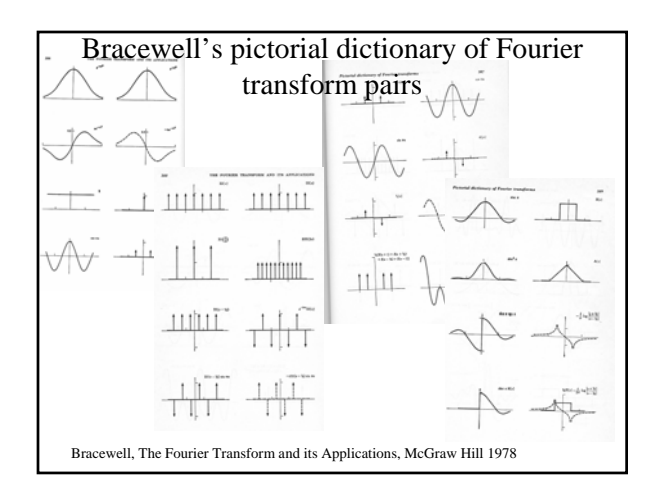

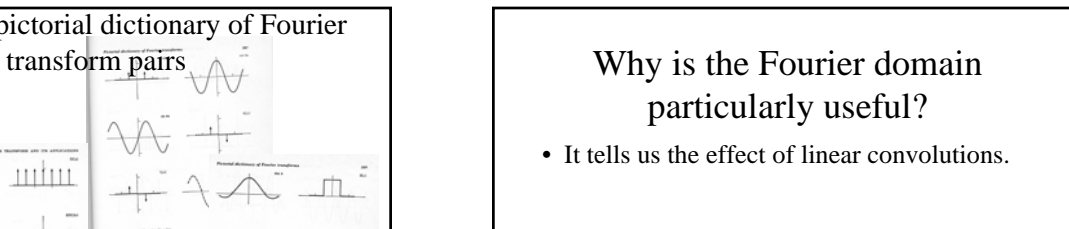

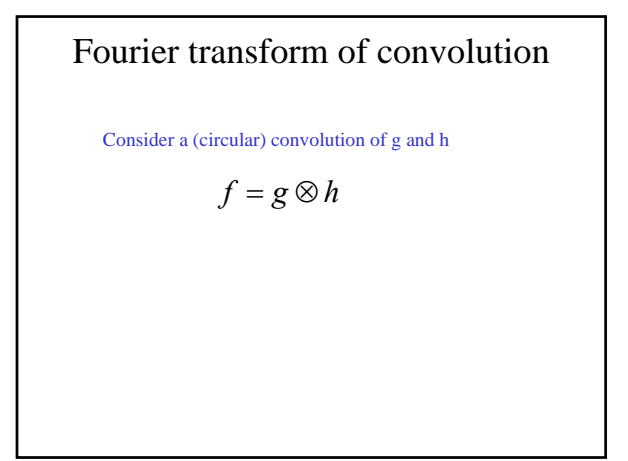

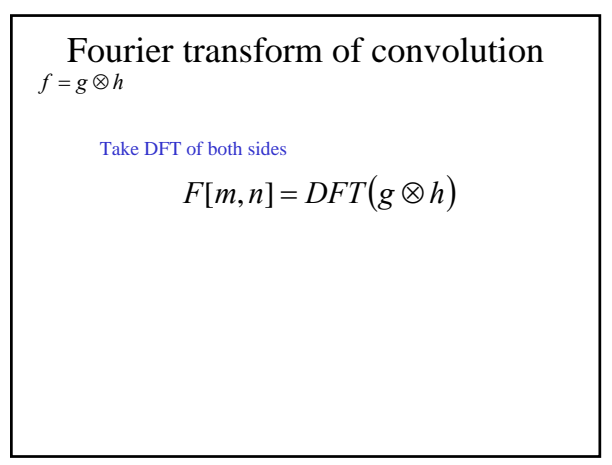

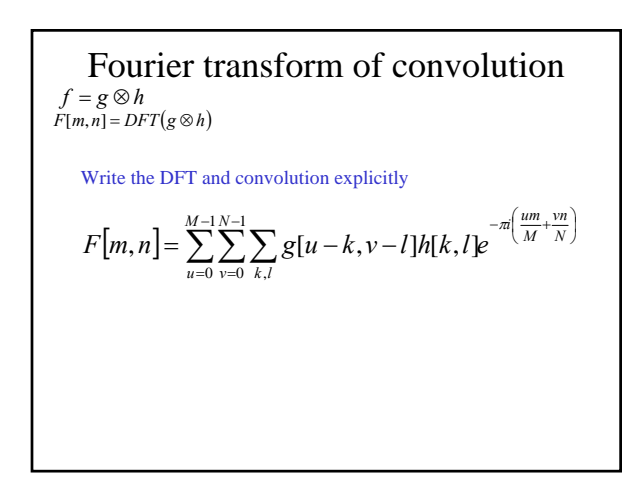

Fourier transform of convolution  
\n
$$
f = g \otimes h
$$
  
\n $F[m,n] = DFT(g \otimes h)$   
\n $F[m,n] = \sum_{u=0}^{N} \sum_{v=0}^{N} g[u-k,v-l]h[k,l]e^{-a(\frac{um}{M} \cdot \overline{x})}$   
\nMove the exponent in  
\n
$$
= \sum_{u=0}^{M-1} \sum_{v=0}^{N-1} \sum_{k,l} g[u-k,v-l]e^{-\pi(\frac{um}{M} + \frac{vn}{N})}h[k,l]
$$

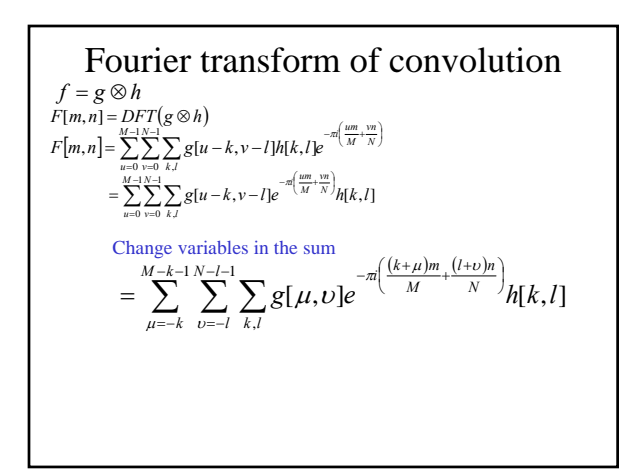

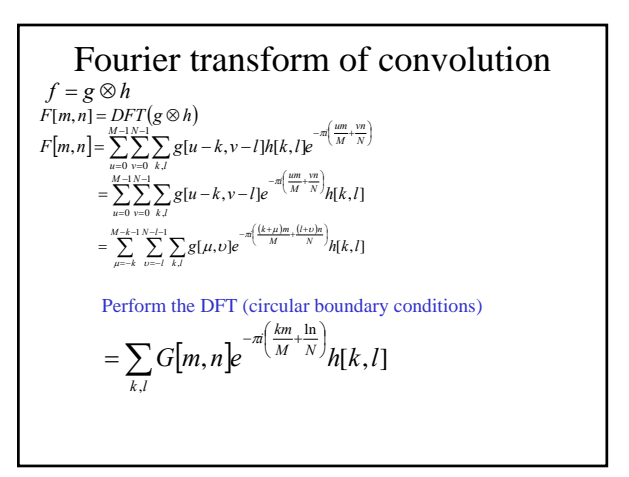

Fourier transform of convolution  
\n
$$
f = g \otimes h
$$
  
\n $F[m,n] = \sum_{u=0}^{N-1} \sum_{v=0}^{K-1} g(u-k,v-l)h[k,l]e^{-\pi(\frac{im}{M} + \frac{im}{N})}$   
\n $= \sum_{u=0}^{M-1} \sum_{v=0}^{N-1} g[u-k,v-l]he^{-\pi(\frac{im}{M} + \frac{im}{N})}$   
\n $= \sum_{u=0}^{M-1} \sum_{v=1}^{N-1} g(u-k,v-l]e^{-\pi(\frac{im}{M} + \frac{im}{N})}h[k,l]$   
\n $= \sum_{u=1}^{M-1} \sum_{u=1}^{N-1} g(u,v)e^{-\pi(\frac{im}{M} + \frac{im}{N})}h[k,l]$   
\n $= \sum_{k,l} G[m,n]e^{-\pi(\frac{im}{M} + \frac{im}{N})}h[k,l]$   
\nPerform the other DFT (circular boundary conditions)  
\n $= G[m,n]H[m,n]$ 

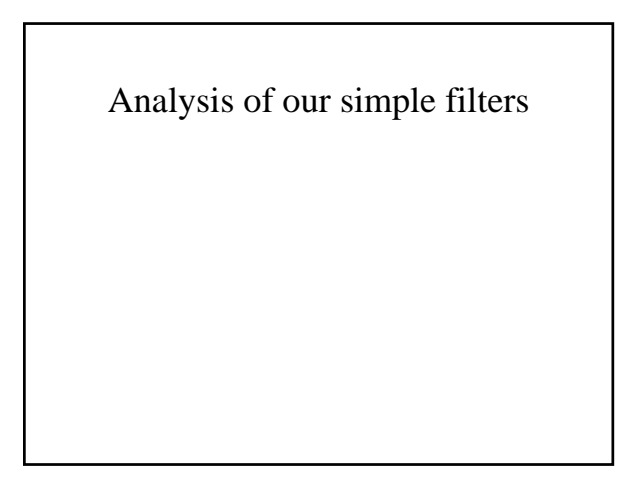

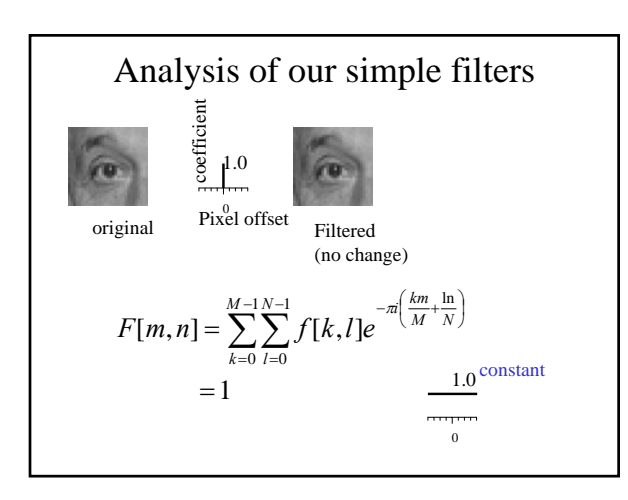

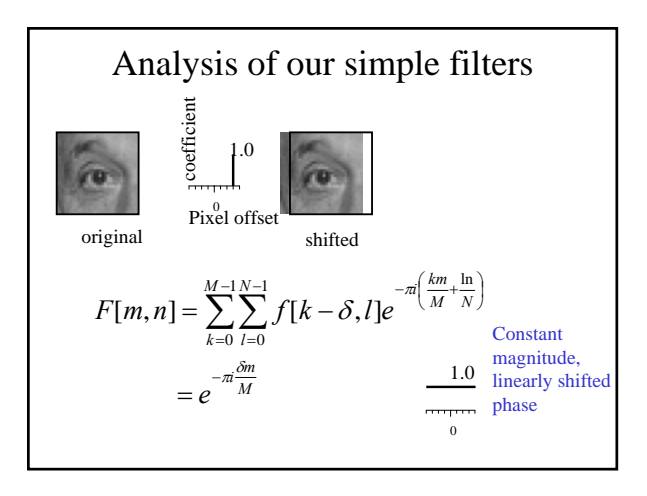

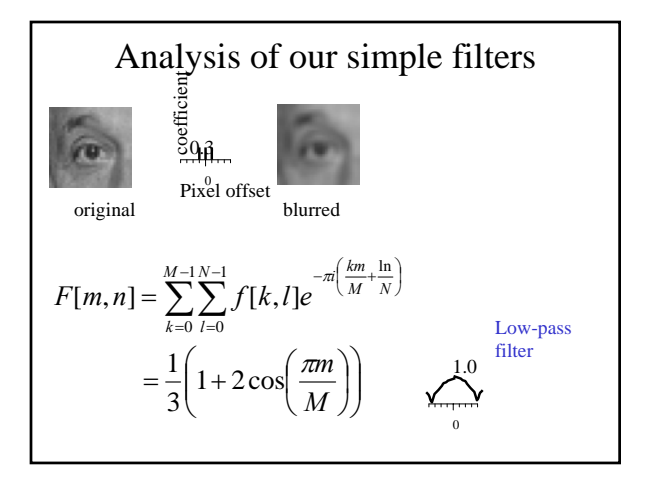

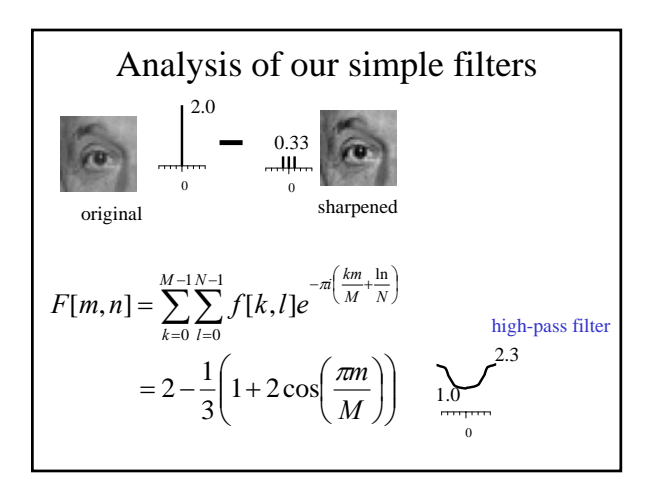

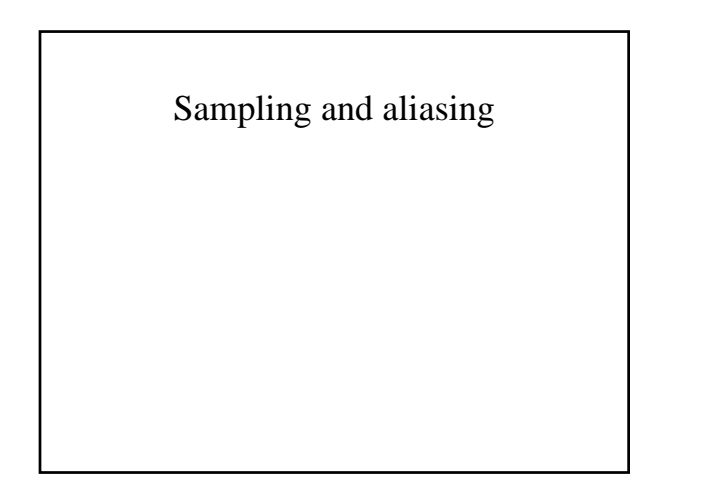

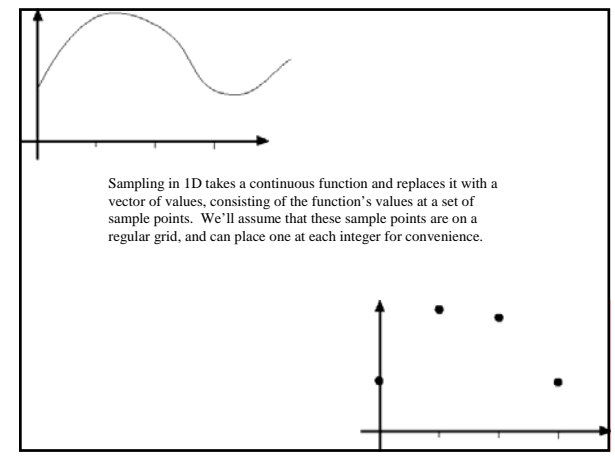

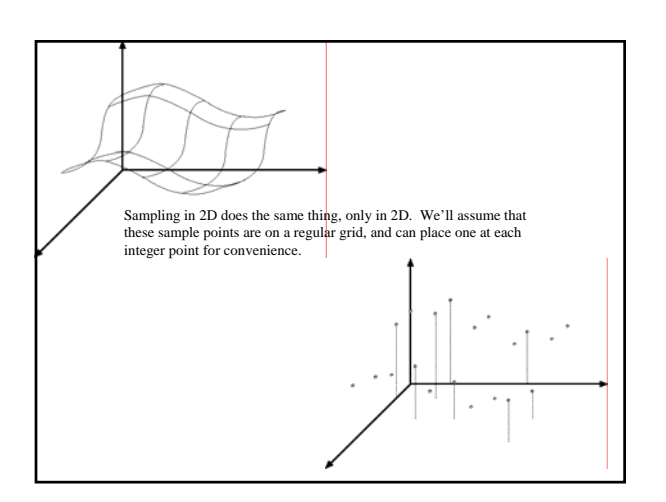

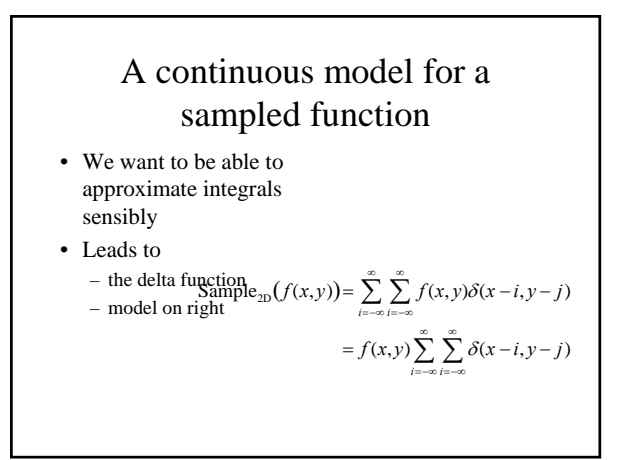

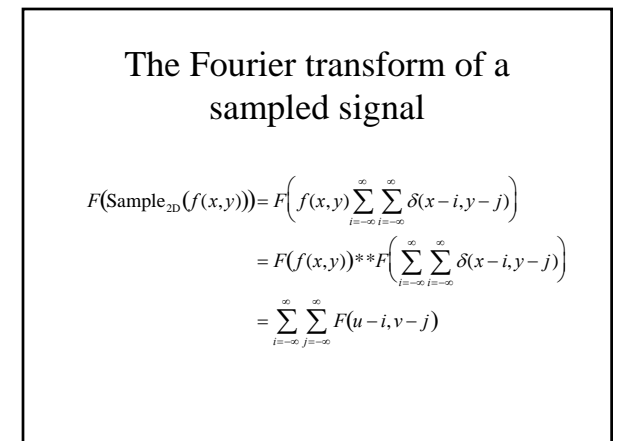

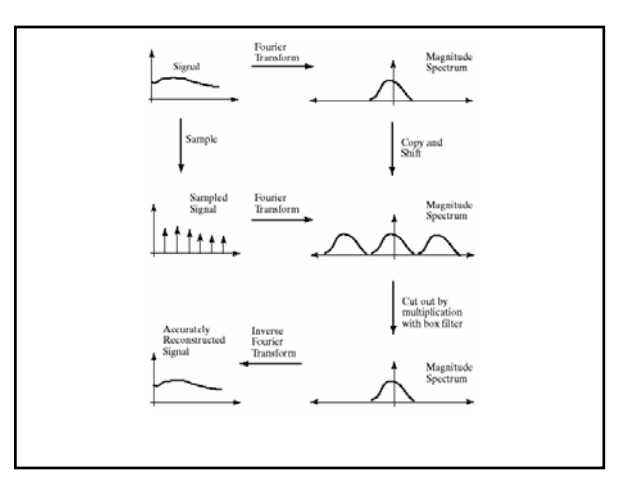

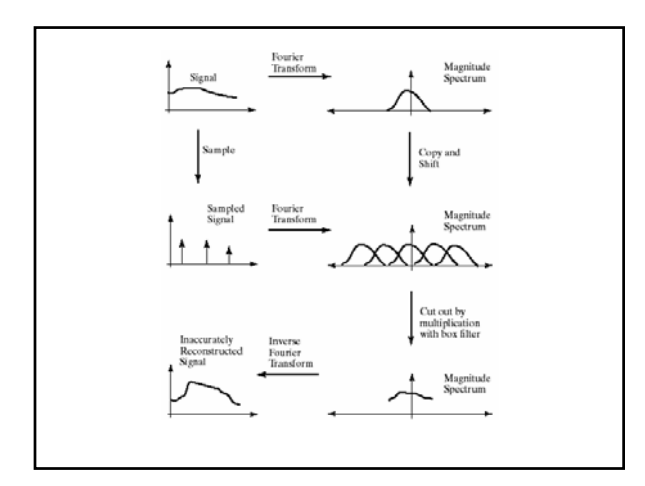

## Aliasing

- Can't shrink an image by taking every second pixel
- If we do, characteristic errors appear
	- In the next few slides
	- Typically, small phenomena look bigger; fast phenomena can look slower
	- Common phenomenon
		- Wagon wheels rolling the wrong way in movies
		- Checkerboards misrepresented in ray tracing
		- Striped shirts look funny on colour television

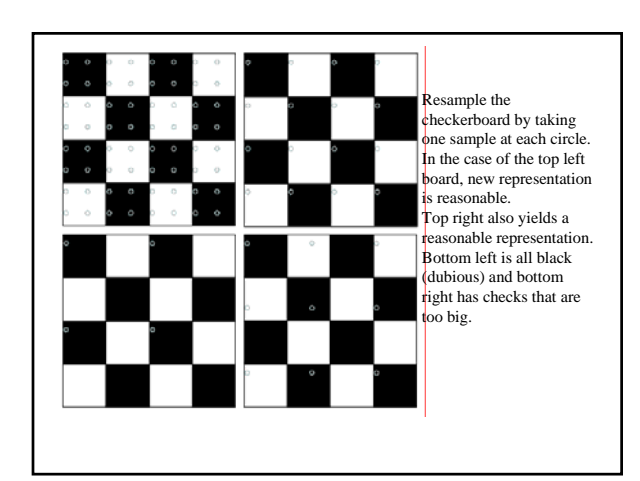

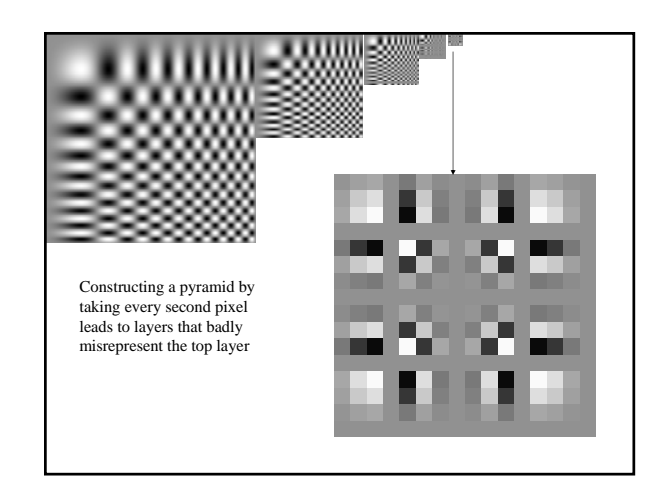

#### Smoothing as low-pass filtering • The message of the FT is that high frequencies lead to trouble with sampling. • Solution: suppress high frequencies before sampling – multiply the FT of the signal with something that suppresses high frequencies – or convolve with a low-pass filter • A filter whose FT is a box is bad, because the filter kernel has infinite support • Common solution: use a Gaussian – multiplying FT by Gaussian is equivalent to convolving image with Gaussian.

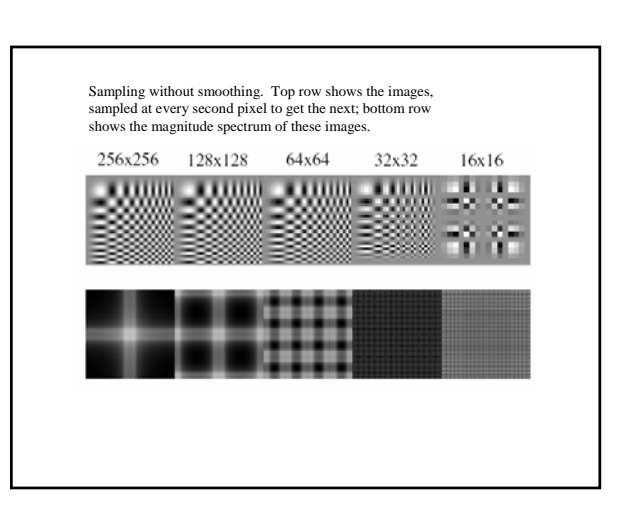

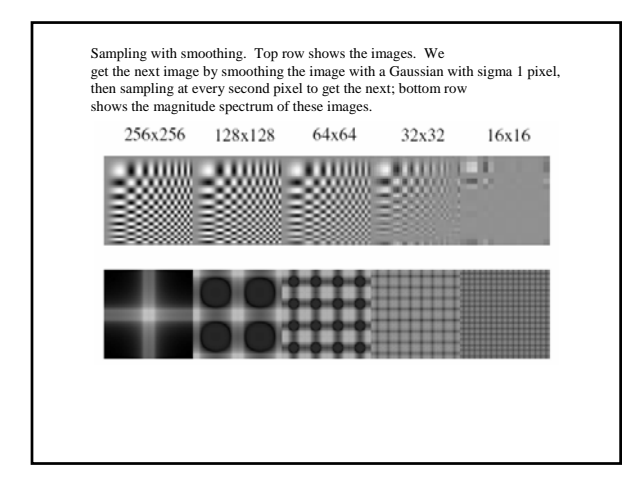

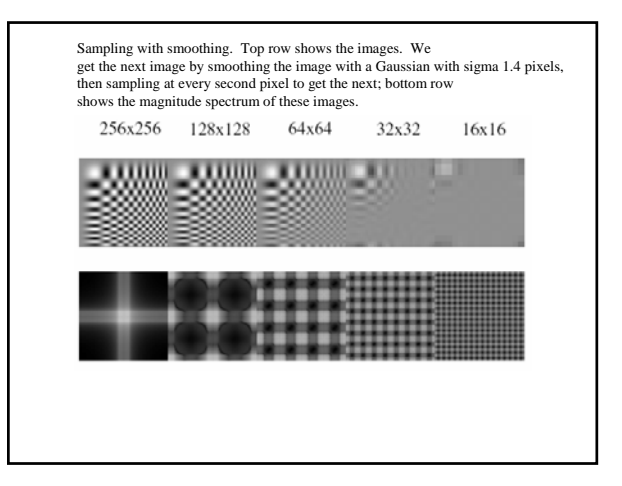

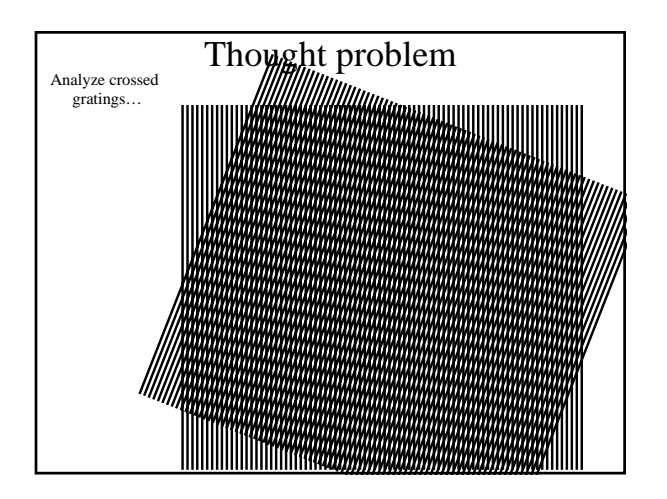

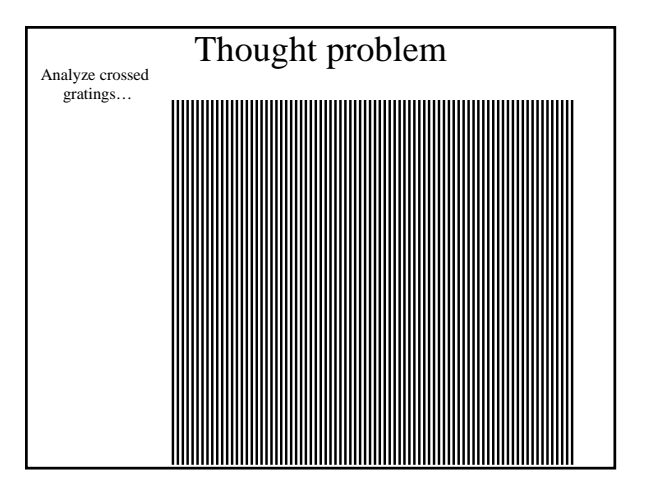

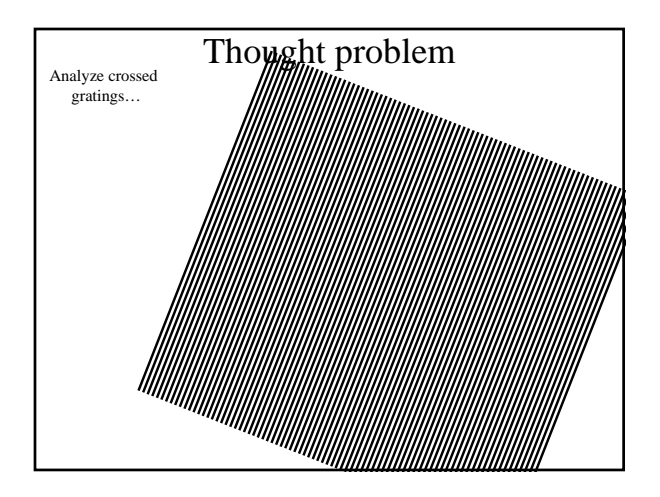

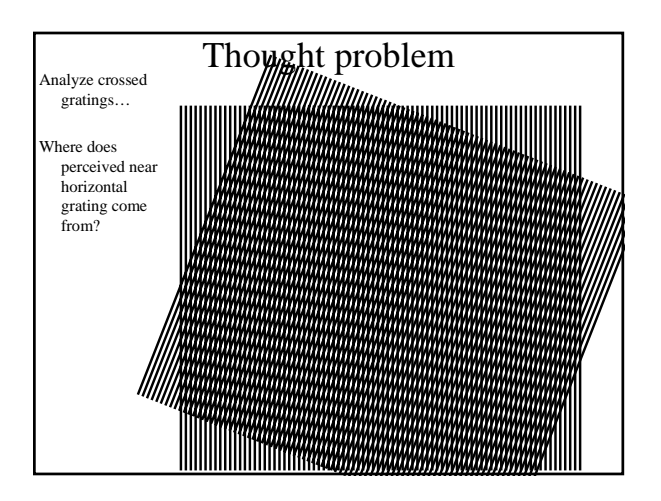

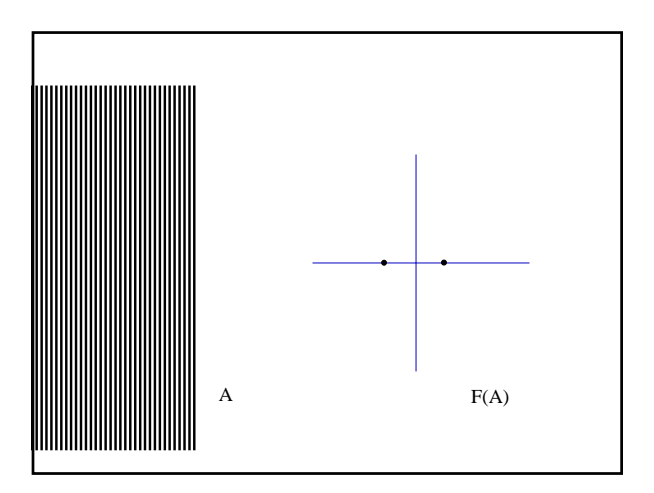

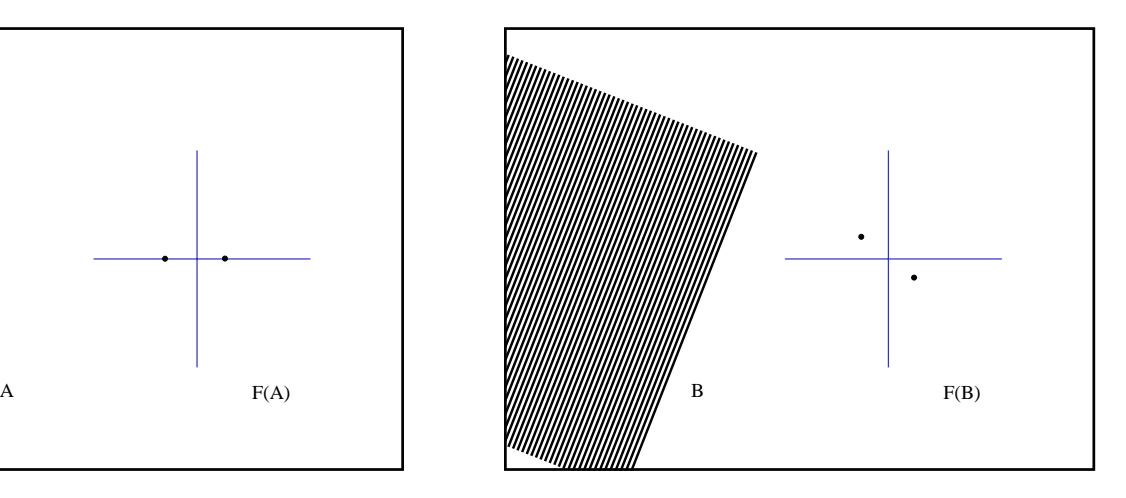

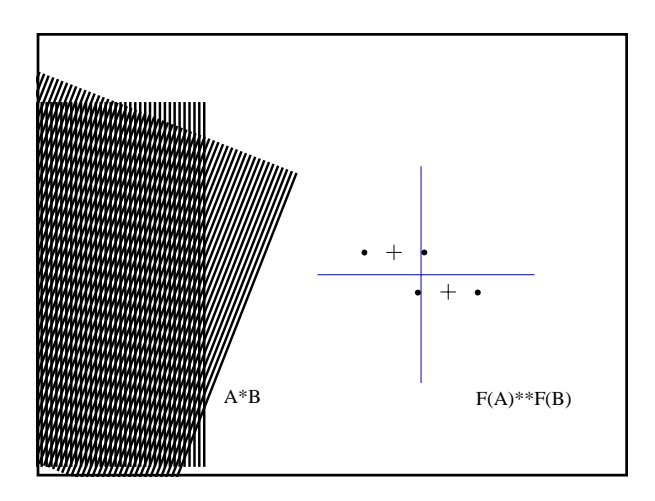

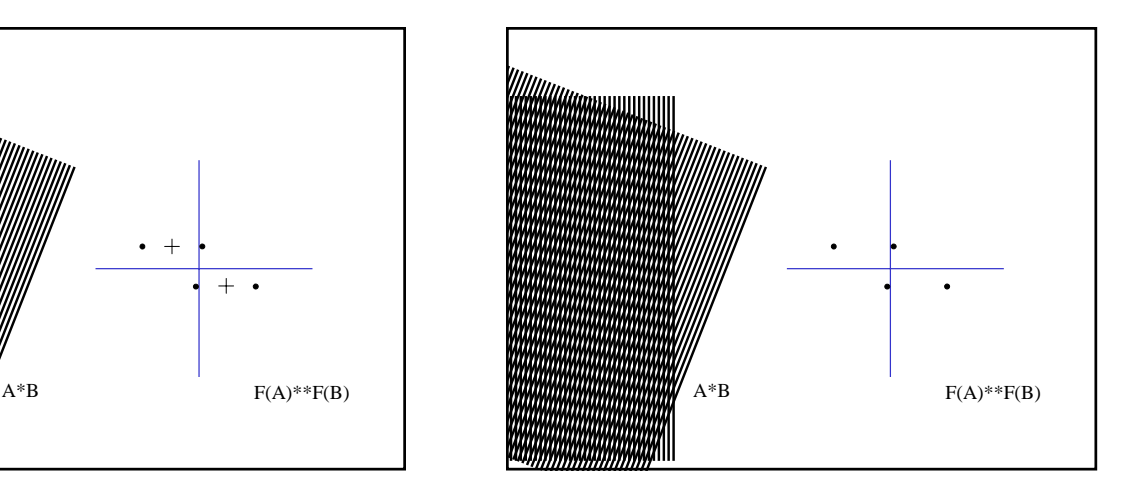

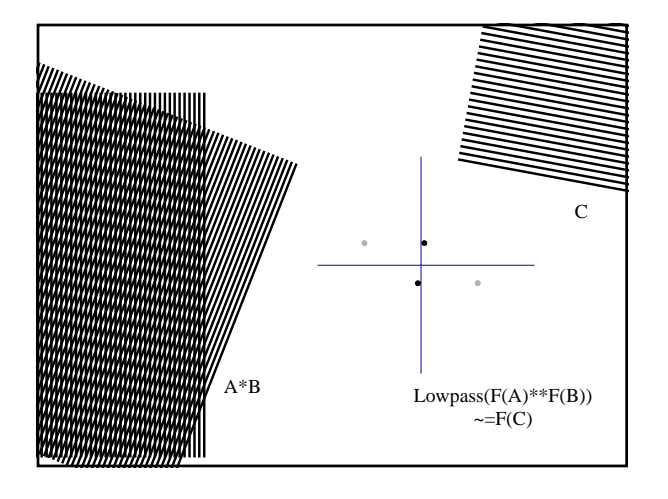

### What is a good representation for image analysis?

- Fourier transform domain tells you "what" (textural properties), but not "where".
- Pixel domain representation tells you "where" (pixel location), but not "what".
- Want an image representation that gives you a local description of image events what is happening where.

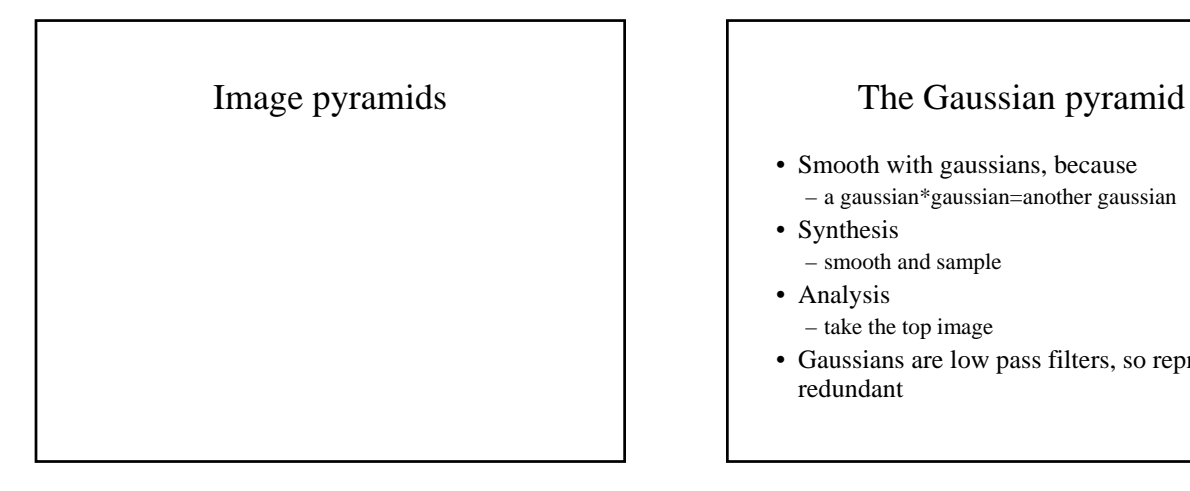

- Smooth with gaussians, because – a gaussian\*gaussian=another gaussian
- Synthesis – smooth and sample
- Analysis
	- take the top image
- Gaussians are low pass filters, so repn is redundant

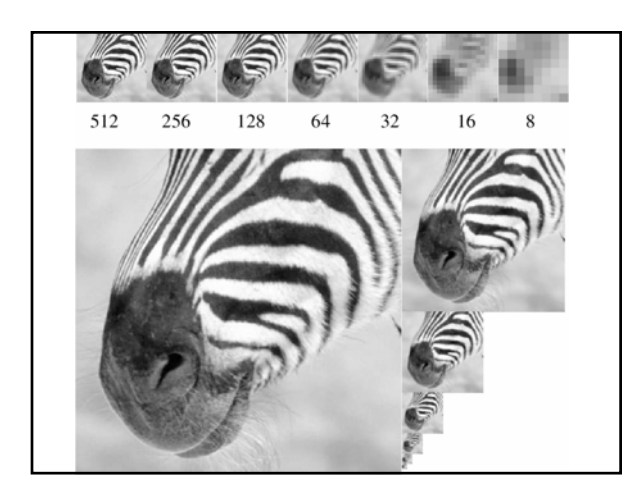

#### The Laplacian Pyramid

- Synthesis
	- preserve difference between upsampled Gaussian pyramid level and Gaussian pyramid level
	- band pass filter each level represents spatial frequencies (largely) unrepresented at other levels
- Analysis
	- reconstruct Gaussian pyramid, take top layer

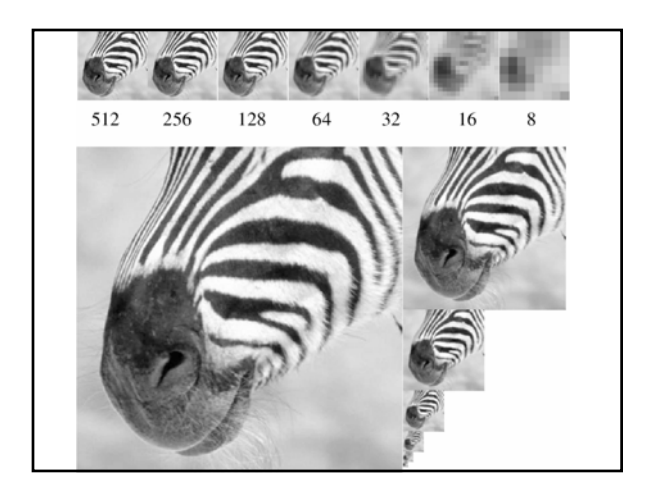

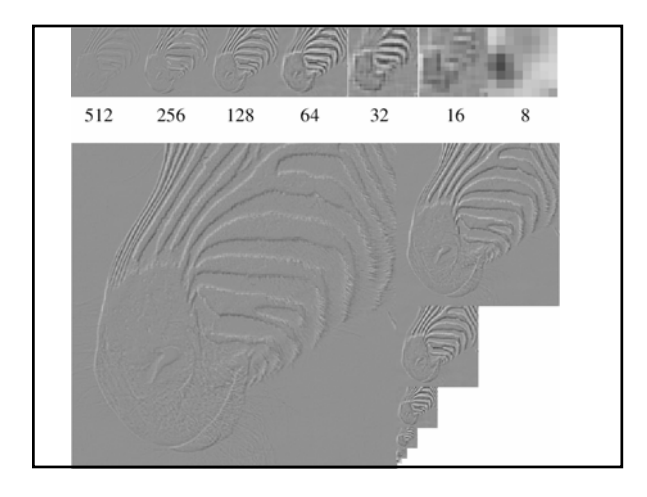

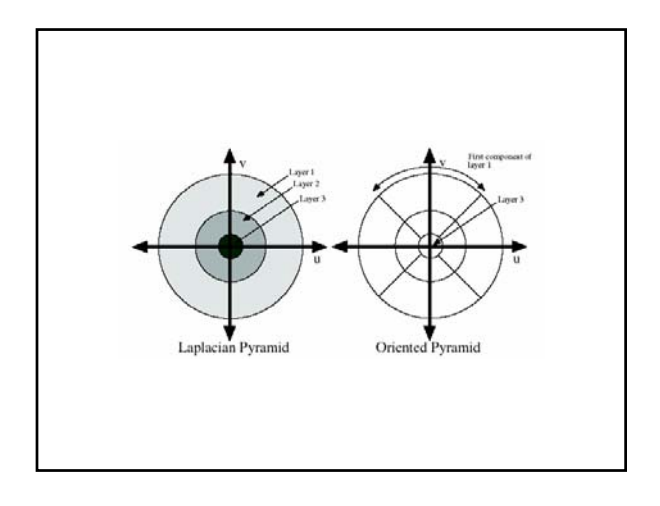

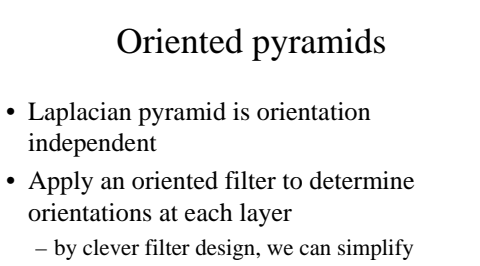

- synthesis – this represents image information at a particular
	- scale and orientation

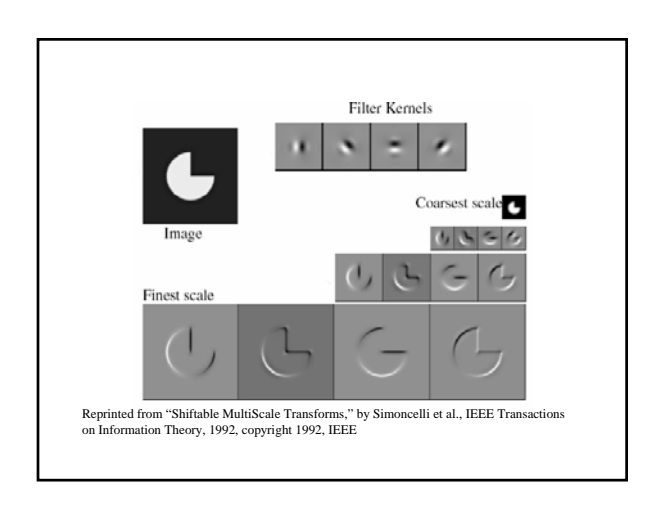